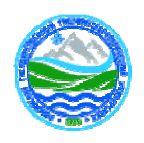

## МИНИСТЕРСТВОНАУКИ И ВЫСШЕГО ОБРАЗОВАНИЯРОССИЙСКОЙФЕДЕРАЦИИ федеральноегосударственноебюджетноеобразовательноеучреждениев ысшегообразования

# «РОССИЙСКИЙ ГОСУДАРСТВЕННЫЙ ГИДРОМЕТЕОРОЛОГИЧЕСКИЙ УНИВЕРСИТЕТ»

Кафедра Информационных технологий и систем безопасности

# **ВЫПУСКНАЯКВАЛИФИКАЦИОННАЯРАБОТА**

(Бакалавр)

На тему Создание базы данных контрольно-измерительных приборов судовых систем

Ранцев Артем Андреевич (фамилия, имя, отчество) Исполнитель

Руководительд.т.н., доцент

(ученаястепень, ученоезвание)

Жуков Владимир Анатольевич (фамилия, имя, отчество)

«Кзащитедопускаю»

Заведующийкафедрой

(подпись)

доктор технических наук<br>(ученая степень, ученое звание)

Бурлов Вячеслав Георгиевич<br>(фамилия, имя, отчество)

 $\frac{1}{2023}$  r.

Санкт-Петербург 2023

### МИНИСТЕРСТВОНАУКИ И ВЫСШЕГО ОБРАЗОВАНИЯРОССИЙСКОЙФЕДЕРАЦИИфедеральное государственное бюджетное образовательное учреждение высшего образования «РОССИЙСКИЙ ГОСУДАРСТВЕННЫЙ ГИДРОМЕТЕОРОЛОГИЧЕСКИЙ УНИВЕРСИТЕТ»

Кафедра Информационных технологий и систем безопасности

 «УТВЕРЖДАЮ» Заведующий кафедрой

\_\_\_\_\_\_\_\_\_\_\_\_\_\_\_Бурлов В.Г.

«\_\_\_»\_\_\_\_\_\_\_\_\_\_\_\_202\_\_года

### **ЗАДАНИЕ**

### **на выпускную квалификационную работу**

студенту **Ранцеву Артему Андреевичу** (фамилия, имя, отчество)

- 1. Тема Создание базы данных контрольно-измерительных приборов судовых систем
- закреплена приказом ректора Университета от « $\longrightarrow$  20 года, № \_\_\_\_\_\_\_.

2. Срок сдачи законченной работы « \_\_ » 20 \_\_ года.

3.Исходные данные к работе

3.1. Нормативно-правовые документы, регулирующие создание баз данных

3.2 .Нормативно-технические документы, регулирующие создание баз данных

3.3. Технические характеристики измерительных приборов

4.Основные вопросы, подлежащие разработке (краткое содержание ВКР)

- Анализ совершенствования проектирования объектов морской техники;
- Анализ контрольно-измерительных приборов судовых систем;
- Разработка базы данных контрольно-измерительных приборов судовых систем;
- Составление технико-экономического обоснования создания базы данных.

5. Перечень материалов, представляемых к защите:

- ВКР (пояснительная записка);
- отзыв руководителя;
- заключение о проверке работы в системе «Антиплагиат»;
- иллюстративный материал (плакаты, слайды, таблицы, схемы, графики).

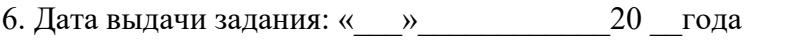

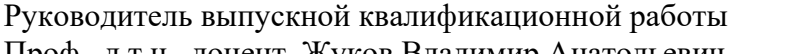

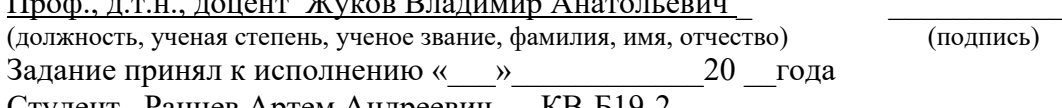

Студент <u>Ранцев Артем Андреевич КВ-Б19-2</u> [1994]<br>(фамилия, имя, отчество, учебная группа) (подпись)

#### РЕФЕРАТ

Выпускная квалификационная работа: 106 с., 40 рис., 3 табл., 2 приложения, 33 источника литературы.

ПРОЕКТИРОВАНИЕ, ОБЪЕКТЫ МОРСКОЙ ТЕХНИКИ, СУДОВЫЕ СИСТЕМЫ, КОНТРОЛЬНО-ИЗМЕРИТЕЛЬНЫЕ ПРИБОРЫ, ИЗМЕРЯЕМЫЕ ПАРАМЕТРЫ

Объект исследования – контрольно-измерительные приборы судовых систем.

Предмет исследования – база данных контрольно-измерительных приборов судовых систем.

Целью работы является создание базы данных контрольноизмерительных приборов судовых систем.

В выпускной квалификационной работе произведен анализ методов проектирования объектов морской техники, анализ контрольно-измерительных приборов судовых систем.

Разработана база данных контрольно-измерительных приборов судовых систем и приведено технико-экономическое обоснование создания этой базы.

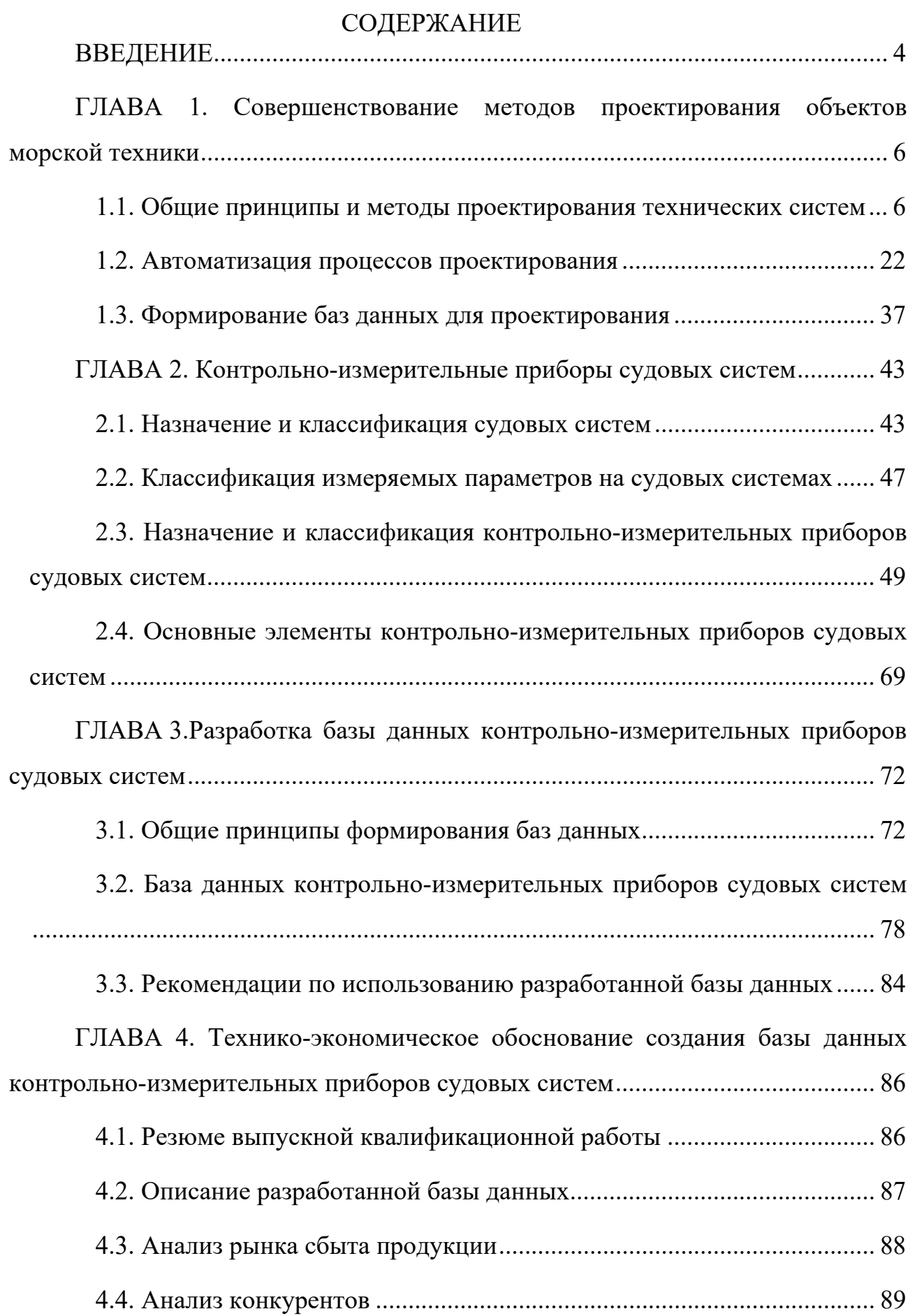

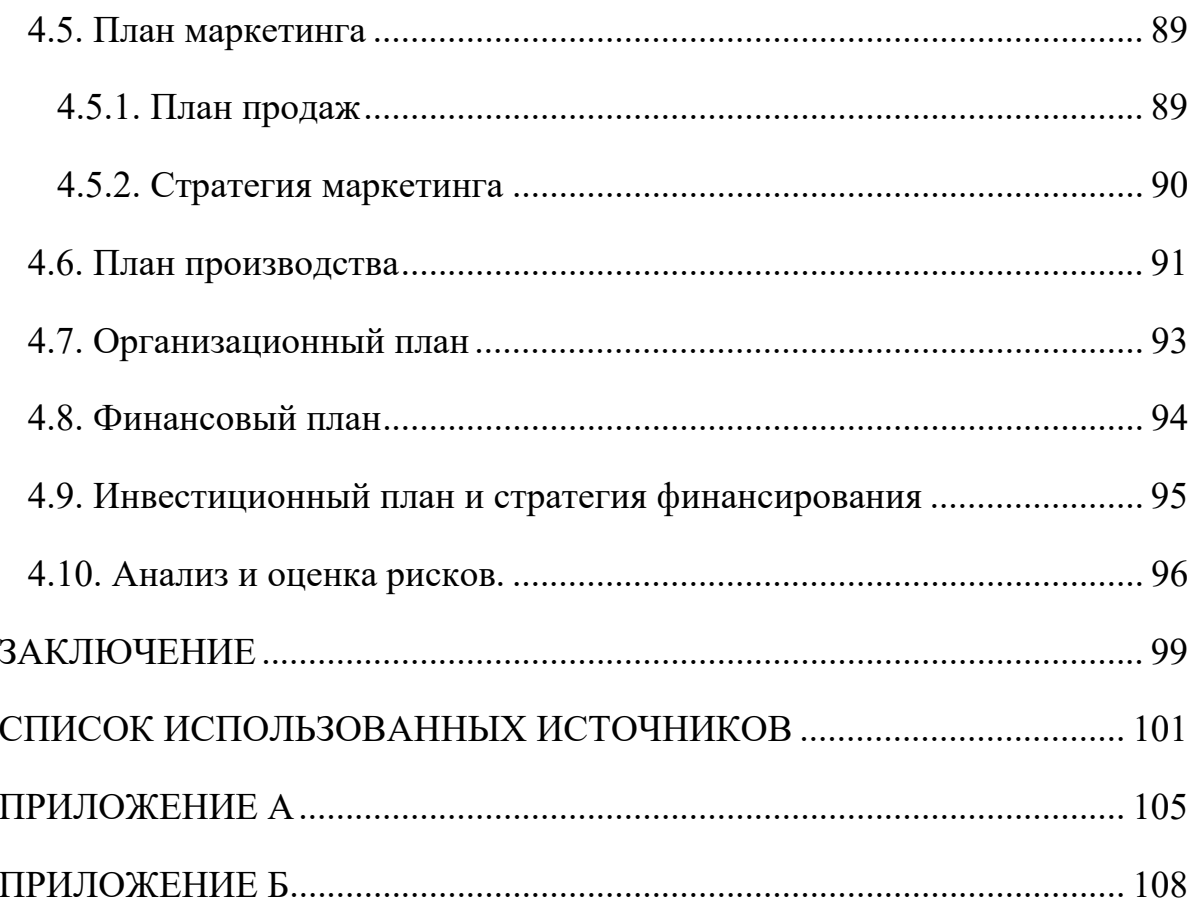

#### ВВЕДЕНИЕ

Морская техника играет важную роль для государства в нескольких аспектах. Во-первых, она является ключевым средством для поддержания торговых отношений с другими странами, обеспечения экспорта и импорта товаров. Во-вторых, морская техника используется для обеспечения национальной безопасности, включая контроль границ, защиту морских ресурсов и территориальных вод. Кроме того, морская техника играет важную роль в различных отраслях экономики, таких как добыча нефти и газа, рыболовство, туризм, и т.д.

В связи с вышеперечисленным возрастает потребность в совершенствовании и автоматизации процессов проектирования объектов морской техники. Одним из важных аспектов в данном процессе является разработка и использование баз данных контрольно-измерительных приборов судовых систем.

Актуальность данной дипломной работы обусловлена необходимостью создания единой системы хранения и доступа к информации о контрольноизмерительных приборах, что существенно упростит процесс проектирования судовых систем. Учитывая разнообразиеконтрольно-измерительных приборов, важность их систематизации и классификации становится очевидной.

Целью данной выпускной квалификационной работы является создание базы данных контрольно-измерительных приборов судовых систем, которая обеспечит эффективный доступ к актуальной информации для специалистов в данной области.

Для достижения поставленной при написании работы определены следующие задачи:

 изучить современные методы проектирования объектов морской техники, включая общие принципы и методы проектирования технических систем, автоматизацию процессов проектирования и формирование баз данных для проектирования;

- рассмотреть контрольно-измерительные приборы судовых систем, охарактеризовать их назначение, классификацию, изучить классификацию измеряемых параметров на судовых системах, а также основные элементы контрольно-измерительных приборов судовых систем;
- разработать базу данных контрольно-измерительных приборов судовых систем, обосновать общие принципы формирования баз данных, описать структуру разработанной базы данных и предложить рекомендации по ее использованию;
- привести технико-экономическое обоснованиепроекта создания базы данных контрольно-измерительных приборов судовых систем.

В ходе выполнения дипломной работы использованы научные источники, публикации и нормативные документы, касающиеся данной тематики.

# ГЛАВА 1. СОВЕРШЕНСТВОВАНИЕ МЕТОДОВ ПРОЕКТИРОВАНИЯ ОБЪЕКТОВ МОРСКОЙ ТЕХНИКИ

1.1. Общие принципы и методы проектирования технических систем

Техническая система (ТС) - это совокупность техническихобъектов, реализующая законченный технологический процесс, например, производства конкретного изделия или системы [1].

Проектирование технических систем является ключевым этапом в разработке и создании современной техники. Оно позволяет совершенствовать существующие системы, разрабатывать новые и повышать их эффективность.

Основными принципами проектирования являются системный подход, многофункциональность, иерархического многоуровневого моделирования и множественности моделей.

Проектирование на основе системного подхода предусматривает рассмотрение разрабатываемой системы в качестве цельной структуры с акцентом на свойство интегративности, которое характерно для сложных систем. Это означает, что в процессе проектирования важно учитывать связи и взаимодействия между компонентами системы. Игнорирование таких связей может привести к негативным последствиям. Применение системного подхода требует использования больших и сложных моделей, отражающих структурнофункциональную организацию и процессы внутри системы. Вычислительные методы для таких моделей сложны и громоздки, и их эффективное применение обычно возможно лишь с использованием вычислительной техники.

Системный подход позволяет решать две взаимосвязанные задачи:

- задачу системного анализа;
- задачу системного проектирования.

В рамках системного подхода к проектированию, на основе данных о предназначении системы и критериях ее функционального качества, нужно определить структурную и/или функциональную организацию, которая способствует выполнению установленных задач. Для этого требуется знание о том, как разнообразные методы структурной и функциональной организации

воздействуют на характеристики работы системы. Решение подобных вопросов предполагает применение системного анализа.

технических Системное проектирование сложных сетей. систем, например, вычислительных систем  $\overline{M}$ называетсясистемотехническим проектированием[2].

При создании технической системы с применением системного подходанеобходимо определить следующее:

- организацию структуры системы то есть установить перечень и состав компонентов системы, а также конфигурации (топологии) взаимосвязей между ними;
- организацию функциональности системы то есть определить режим работы системы, который соответствует установленным ограничениям и максимизирует (или минимизирует) прямой (обратный) показатель эффективности, представляющий собой Mepy опенки системной эффективности.

Принцип многофункциональности предполагает, что каждый элемент системы должен выполнять несколько функций, что позволяет сократить количество элементов системы, снизить ее стоимость и повысить ее надежность и эффективность.

многофункциональности Лля реализации принципа необходимо проводить анализ функциональных требований к системе и определять, какие элементы системы могут выполнять несколько функций одновременно. При этом необходимо учитывать, что каждая функция должна быть выполнена качественно и без снижения качества других функций.

Один из примеров реализации принципа многофункциональности в судостроении - использование специальных покрытий на корпусе судна, которые помимо защиты от коррозии также обладают гидродинамическими свойствами и позволяют уменьшить сопротивление воды. Также можно многофункциональных **VIIOMЯНVTЬ** использование систем

 $\overline{7}$ 

автоматизации, которые одновременно выполняют задачи контроля, управления и мониторинга различных систем на судне.

Основа принципа иерархического многоступенчатого моделирования (ИММ) состоит в представлении системы и ее внутренних процессов через набор моделей, каждая из которых характеризует действия системы на разных уровнях абстрагирования. Каждый уровень обладает уникальными свойствами и параметрами, применяемыми для описания поведения системы на данной ступени.

В отношении моделей сложных технических систем можно выделить два направления иерархии (рисунок 1):

- вертикальная иерархия, где разделение моделей на уровни происходит согласно структурно-функциональным характеристикам системы;
- горизонтальная иерархия, где разделение моделей на уровни зависит от метолов их анализа.

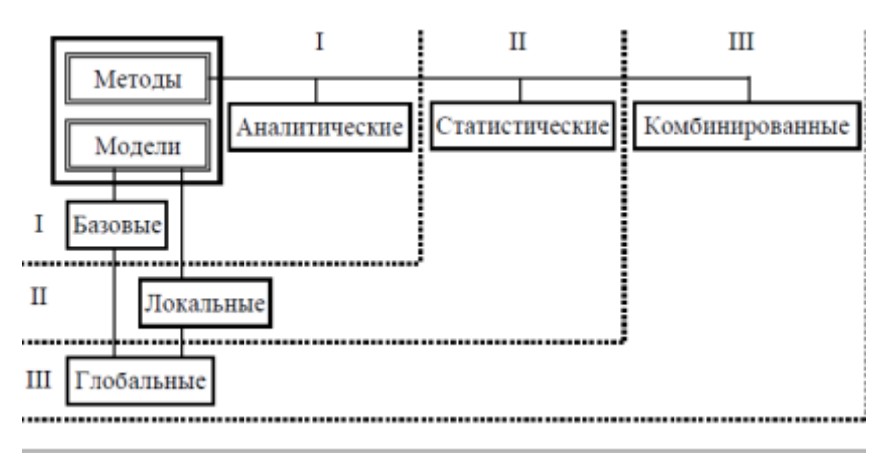

Рисунок 1 – Вертикальная и горизонтальная иерархии

В вертикальной иерархии, как правило, можно выделить три уровня моделей:

уровень базовых моделей (I), представляющий наиболее простые модели, специфические особенности структурной отражающие или функциональной организации отдельных компонентов системы, Результаты, полученные на базовых моделях, могут служить основой для создания и построения более сложных моделей второго и третьего уровней;

- уровень локальных моделей (II), отражающий отдельные аспекты структурно-функциональной организации подсистем или системы в целом и предназначенный для решения конкретных задач анализа и синтеза;
- уровень глобальных моделей (III), наиболее полно представляющий структурные и функциональные характеристики организации системы и включающий модели с высоким уровнем детализации.

Горизонтальная иерархия может включать несколько уровней моделей, основанных на методах их исследования, таких как:

- модели, рассчитываемые с использованием аналитических методов (уровень I);
- модели, требующие применения статистических методов вычисления, основанных на имитационном моделировании (уровень II);
- модели, применяющие смешанные (комбинированные) методы расчета (уровень III).

В некоторых ситуациях целесообразно разбить уровень моделей, подлежащих аналитическому расчету, на две отдельные категории. Первая категория – уровень моделей, для которых возможны точные аналитические вычисления. Вторая категория – уровень моделей, использующих приближенный аналитический расчет с достаточной точностью для инженерных целей. Результаты в таком случае могут быть получены в явной форме или в виде границ (верхних и нижних).

Базовые модели могут применять как точные, так и приближенные аналитические методы, что дает возможность получения результатов в явной форме. В отношении локальных моделей, кроме этого, обычно предполагается использование имитационных подходов. Глобальные модели, помимо уже

упомянутых методов моделирования, могут включать комбинированные аналитическо-имитационные методы.

Для разработки сложных систем обычно применяются модели, которые могут быть точно или приближенно рассчитаны с использованием аналитических методов. Имитационное моделирование используется для проверки приближенных методов и более глубокого изучения характеристик и закономерностей на моделях высокой сложности, что обеспечивает разработку приближенных и эвристических методов расчета, основанных на полученных данных.

Взаимодействие моделей на разных уровнях иерархии происходит через пересчет характеристик, полученных на одном уровне, в параметры модели, применяемой на соседнем уровне. На каждом уровне может быть использовано множество разных моделей, в зависимости от структурно-функциональной организации системы и целей исследования. Уровень детализации моделей на одном и том же уровне также определяется исследовательскими целями.

Осуществление принципа иерархического многоуровневого моделирования (ИММ) базируется на подходе структурно-функциональной декомпозиции разрабатываемой системы, который ориентирован на выявление и изучение основных элементов структурно-функциональной организации системы.

Структурно-функциональнаядекомпозиция системы дает возможность применять модели различных уровней на разных стадиях исследования:

- на стадии функционального проектирования основные модели;
- на стадии структурного проектирования местные модели;
- на заключительной стадии проектирования всеобъемлющие модели.

Применение подхода иерархического многоуровневого моделирования (ИММ) облегчает решение сложных задач системного проектирования, связанных с большими размерами и объемом результатов.

Основа принципа многообразия моделей заключается в абстрактной природе математических моделей, применяемых в проектировании систем,

поскольку они описывают свойства системы с использованием математических инструментов, а результаты, полученные при анализе модели, могут быть транслированы и применены к другим реальным системам, описываемым этой же моделью.

Ha основе этого принципа одна представлять модель может функционирование разных систем, а одна система может быть описана несколькими разными моделями, в зависимости от целей исследования. Для реализации этого принципа разрабатываются абстрактные математические модели разной степени детализации, которые могут применяться для анализа систем разных категорий. Параметризация моделей и интерпретация результатов становятся ключевыми задачами.

Метол  $c\pi$ oco $\sigma$ лействия ЭТО приём или  $\mathbf{c}$ нелью достижениянеобходимогорезультата. Его выбор зависит не только от вида решаемойзадачи, но ииндивидуальных черт разработчика (его характера, организациимышления, склонности к риску, способности принимать решения и нести заних ответственность и т.п.), условий его труда и оснащенности средствамиоргтехники[3].

В зависимости от объёма и вида сведений о решаемой задачеметоды проектирования технических систем можно подразделить на эвристические, экспериментальные иформализованные[4]. При этом эвристические методы работают  $\mathbf{c}$ понятиями и категориями разного типа (абстрактными, отвлеченными и конкретными), формализованные методы основываются на определенных параметрах или их комбинациях, а экспериментальные методы используют физические объекты и их свойства. Задачи, имеющие полностью формализованное решение, обычно теряют интерес для человека и считаются рутинными.

Эвристические методы основываются на подсознательном (интуитивном) мышлении, не поддаются алгоритмизации, и они характеризуются подходом, основанным на интуиции, для выполнения действий с целью достижения

определенных задач. Также эти методы известны как методы инженерного или изобретательного творчества. К таким методам относятся:

- метод итераций (последовательных приближений);
- метод декомпозиции;
- метод контрольных вопросов;
- метод мозговой атаки (мозгового штурма);
- метод синектики;
- метод морфологического анализа.

итераций При использовании метода процесс проектирования осуществляется при недостатке информации, который выражается следующим образом:

- невозможность точно определить заранее условия работы разрабатываемого объекта, не зная его конкретного вида и конструкции, так как исходные данные зависят от характеристик окончательного решения;
- обнаружение в ходе проектирования противоречивых исходных данных, т.е. при первоначально предложенных данных, которые оказались взаимоисключающими, невозможно достичь технического решения;
- в процессе проектирования становится необходимым учитывать условия и ограничения, которые ранее были считались несущественными и не учитывались в процессе проектирования;
- необходимости возникновение пересмотра важности показателей качества и их перераспределения, так как оказывается, что ранее считавшийся незначительным показатель может иметь большое значение, и наоборот, ранее придаваемый большой важности показатель может оказаться второстепенным.

Данная неопределенность может быть устранена путем проведения итерационных процедур. Сначала задача решается с предположительными значениями исходных данных и учетом ограниченного числа факторов (первый цикл итераций или «первое приближение»). Затем возвращаются к началу задачи и повторяют решение с более точными значениями исходных данных и более полным перечнем факторов, найденных на предыдущем этапе (второй цикл итераций или «второе приближение»). Число итераций зависит от степени неопределенности начальных ланных. сложности залачи. опыта  $\mathbf{M}$ квалификации проектировщика и требуемой точности решения.

Итерационный подход широко используется в процессе конструирования. Например, при разработке эскиза узла сначала детали и их расположение показывают предварительно, а затем анализируют получившееся изображение и вносят необходимые изменения, чтобы добиться согласования форм и расположения поверхностей деталей, проверить нормальное функционирование и увязать с требованиями стандартов. При этом процесс итераций повторяется необходимое число раз до достижения требуемого качества и точности решения.

Следующий рассматриваемый метод называется методом декомпозиции. Этот метод заключается в том, что любая система, подлежащая исследованию, может быть рассмотрена как комплексная, состоящая из взаимосвязанных подсистем, которые в свою очередь могут быть расчленены на более мелкие части. Такой процесс расчленениясистемы называется декомпозицией. В качестве систем могут выступать нетолькоматериальные объекты, но и процессы, явления и понятия.

Метод декомпозиции предоставляет возможность разбить сложную задачу на несколько более простых, но тесно связанных между собой задач. Это позволяет представить ее в виде иерархической структуры, как показано на рисунке 2.

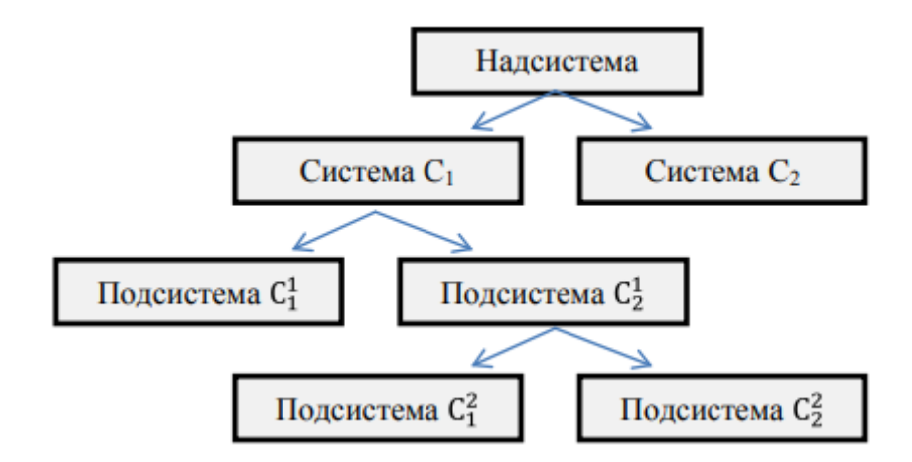

Рисунок 2 – Блок-схема иерархии

В этом случае на начальном (нулевом) уровне находится базовая система  $C_1$ , а на последующих уровнях – ее подсистемы (количество уровней и подсистем выбрано произвольно). Для более детального понимания системы и связей в структуре, в нее надсистему и ее составные части (системы начального уровня, например, вторая система  $C_2$ ).

В ходе выполнения проектных работ, декомпозиция тесно взаимосвязана с последующей композицией, то есть объединением и интеграцией разных частей (подсистем) в единый комплекс с проверкой его целостности, совместимости (особенно при подсистемах, относящихся к различным разделам или ветвям) и соответствия параметров (восходящее проектирование). При данном процессе может возникнуть необходимость в новой, корректирующей декомпозиции.

К группе эвристических методов проектирования технических систем относится также метод контрольных вопросов. Этот метод заключается в использовании специально подобранных вопросов, которые помогают понять содержание задачи и найти новые пути для ее решения. Отвечая на эти вопросы, можно фиксировать ключевые положения ответов, например, в виде схем, эскизов или ключевых слов на бумаге. Это позволяет более глубоко понять задачу и увидеть ее решение с разных сторон. Кроме того, метод контрольных вопросов позволяет проверить понимание решения задачи и избежать ошибок.

При анализе какого-либо существующего решения с целью его оптимизации, рекомендуется обратиться к следующим вопросам:

- «Почему такое решение? Какие еще возможны альтернативы?» (это, в основном, относится к функциям элементов и деталей, их частям и формам, порядку выполнения операций и т.п.);
- «Для чего это необходимо?»;
- «Каковы будут последствия, если это отсутствует?».

Метод мозгового штурма направлен на генерацию максимального числа идей для решения поставленной проблемы с их дальнейшим анализом. Он может быть использован на всех стадиях проектирования. Основные этапы метода включают:

- Отбор участников для генерации идей.
- Установление основного правила: не критиковать идеи ДРУГИХ участников, а поддерживать и развивать их, комбинируя по мере возможности.
- Разделение участников на несколько групп, в которых каждый записывает свои идеи по решению задачи на карточки в течение нескольких минут. Затем идеи озвучиваются, и участники записывают новые идеи, возникшие под впечатлением от услышанного.
- Классификация и оценка сгенерированных идей. Важными являются не конкретные идеи, а обнаруженные новые направления поиска решений.
- Передача результатов экспертам для анализа и дополнительного изучения предложенных направлений.

Метод синектикипредполагаетпоиск новых идей, стимулируя творческую активность мозга на основе использования аналогий. Для этого формируется группа специалистов из разных областей, которая свободно обсуждает идеи под руководством ведущего. В процессе обсуждения группа генерирует множество аналогий для решения поставленной задачи, включая прямые (например, из биологических систем), субъективные (как, например, представление себя в

роли системы) и фантастические. Результатом работы группы является образец или макет системы. Обычно такая группа существует несколько недель.

Метод морфологического анализа позволяет значительно расширить границы поиска потенциальных решений задачи. Он основан на разделении задачи на отдельные ее части - так называемые морфологические признаки, устройство описывающие системы,  $\mathbf{M}$ последующем систематическом комбинировании признаков. Это первый ЭТИХ метод, специально разработанный для решения эвристических задач. Также он может быть назван методом морфологического ящика или методом морфологических карт. Морфологический лучше анализ всего **ВЫПОЛНЯТЬ**  $\mathbf{c}$ использованием морфологических таблиц специальных  $(B)$ первом столбце которых перечисляются функции, а в каждой строчке – способы их осуществления).

Экспериментальные методы исследования основываются на использовании реальных объектов и физических (химических, социальных и т.д.) моделей. Такие методы дают наиболее достоверные и надежные исходные данные и результаты решений, и являются основой для разработки других методов и моделей. Однако, объективность результатов исследований зависит от правильной постановки и проведения эксперимента, а также от обработки его результатов.

экспериментальных исследований Основные цели заключаются  $\overline{R}$ выявлении закономерностей и характеристик исследуемого объекта, а также в сборе данных, которые подтверждают правильность гипотез и ранее принятых решений. Для этого проводятся испытания, которые позволяют практически проверить теории и предположения, определить фактические характеристики и соответствие показателям качества. заланным a. также проверить технологические решения. Такие работы необходимы для подтверждения возможности запуска разработанного объекта в производство.

Для получения экспериментальных данных в процессе проектирования технических систем используются разнообразные методы, включая измерения, анализы, диагностику, оценку по органолептическим признакам (например,

вкус и запах), фиксацию событий (отказов, повреждений) и другие. Характеристики системы, которые исследуются, могут быть оценены путем проведения эксперимента, где получаются качественные или количественные показатели, или же контролируются для определения соответствия требованиям. Измерения характеристик могут быть осуществлены в процессе работы системы или на нефункционирующей системе до или после воздействия.

В зависимости от поставленных целей, могут проводиться следующие виды испытаний технических систем:

- определительные направлены на уточнение значений характеристик системы;
- контрольные -направлены на проверку качества;
- сравнительные направлены на сравнение характеристик аналогичных или одинаковых систем в идентичных условиях;
- исследовательские направлены на изучение и уточнение свойств системы.

Исследовательские испытания могут проводиться не только на завершающем этапе проектирования, но и на промежуточных этапах. При проведении таких испытаний осуществляется анализ показателей качества, определяется оптимальный режим эксплуатации или наилучшие характеристики (в рамках поисковых исследований), сравниваются различные варианты проектирования системы и ее компонентов, оцениваются параметры и форма математических моделей, а также выявляются факторы, которые оказывают значительное влияние на показатели качества.

Существует несколько видов испытаний в зависимости от того, насколько они соответствуют реальным условиям:

 лабораторные – проводятся в специальных лабораторных условиях для изучения поведения отдельных узлов системы,часть внешних параметров имитируется;

- стендовые (заводские) испытания –проводятся на специальном испытательном оборудовании (стендах) для проверки работы механизмов и отдельных узлов системы и выявления дефектов и замеров основных характеристик, во время таких испытаний, как в случае с лабораторными, часть внешних воздействий тоже имитируется;
- натурные предполагают проверку реальных характеристик системы в условиях её прямого использования без имитации или замены каких-либо параметров. Оценка производится непосредственно на реальных свойствах системы;
- эксплуатационные испытания проводятся в условиях реальной эксплуатации систем, которые уже производятся серийно. В процессе таких испытаний собираются статистические данные о системе, а также выявляются скрытые дефекты и возможности для улучшения её характеристик.
- полигонные (применительно к рассматриваемой области, такой вид испытаний наиболее подходит к энергетическим установкам) – такие испытания проводятся на двух стадиях – обкатке и опробовании – в условиях, максимально приближенных к реальным, обкатка позволяет проверить надежность объекта и соответствие его характеристик, а опробование – получить точные фактические характеристики в рабочих условиях при полной нагрузке и различных вариантах условий и режимов работы.

Порядок проведения испытаний определяется в зависимости от характера исследуемого объекта и регулируется соответствующими стандартами и разработанными на их основе рекомендациями. Обычно для выполнения испытаний привлекаются специализированные организации или отделы предприятий, обладающие необходимым оборудованием и экспертизой. Результаты испытаний официально подтверждаются и принимаются приемно-

быть сдаточными комиссиями, которые **MOFVT** ведомственными или государственными.

Формализованные методы проектирования технических систем базируются на законах, описывающих работу исследуемых систем, и строятся по четкому алгоритму в виде математических формул, формально-логических отношений и схем. Результаты, полученные с помощью данных методов, отличаются высокой объективностью, так как практически не зависят от индивидуальных особенностей человека. Однако, нельзя полностью полагаться на объективность результатов, так как точность расчетов может оказаться неправильной из-за субъективных ошибок, некорректного функционирования оборудования, недостаточной используемого адекватности  $\mathbf{M}$ точности используемых методов, неполноты или недостоверности исходной информации, а также недостаточной точности постановки задач и определения нелей.

К формализованным методам относятся:

- методы поиска вариантов решений;
- методы автоматизации процедур проектирования;
- методы оптимального проектирования [5].

Методы поиска вариантов решений представляют собой небольшую группу методов по поиску оптимального решения. В проектировании в данном случае ключевую роль играет изучение различных вариантов решений. Чем больше возможных вариантов, тем выше вероятность выбрать наилучшее решение. Часто для поиска конкретных вариантов используются аналитические или численные сочетания параметров. Универсальным является метод полного перебора, однако его применение возможно только при наличии достаточных вычислительных мощностей и времени в случаях, где особенно важна точность и ответственность принимаемых решений.

При ограниченности ресурсов возможно применение упрощенных методов поиска решений, таких как:

- методы частичного перебора могут быть детерминированными, то есть основываться на выборе параметров по определенному закону, или же методами случайного поиска;
- методы сокращения области поиска используют дополнительную информацию, полученную при расчете предыдущих вариантов, для анализа тенденций изменения результатов (градиентные методы) и выявления областей значений параметров, которые не рекомендуется ИСПОЛЬЗОВАТЬ.

Благодаря формализованным процедурам в проектировании и широкому использованию компьютеров, были разработаны методы автоматизации структур проектирования, которые позволяют автоматизировать все этапы жизненного цикла изделия. В результате этого были созданы различные автоматизированные системы, которые включают в себя:

- автоматизированную систему планирования (АСП);
- автоматизированную систему научных исследований (АСНИ);
- систему автоматизированного проектирования (САПР);
- автоматизированный экспериментальный комплекс (АЭК);
- гибкое автоматизированное производство (ГАП);
- автоматизированную систему управления технологическим процессом  $(ACYTTI);$
- автоматизированную систему управления эксплуатацией (АСУ).

Тенленция развития таких систем заключается  $\overline{B}$ созлании автоматизированных систем, которые способны выполнять функции и процедуры без участия человека. Человек играет роль в подготовке исходных данных, выборе алгоритмов (методов решения) и анализе результатов, но выполнение задачи полностью возложено на автоматические системы. Это позволяет снизить время и затраты на решение задач и повысить точность результатов.

Применение автоматизированных  $\boldsymbol{\mathrm{M}}$ автоматических процедур  $\bf{B}$ проектировании может привести к возникновению новых проблем, связанных с недостоверностью получаемых результатов. Это может быть вызвано как ошибками, связанными с вводом данных и управлением процессом, так и сбоями в работе оборудования.

На данный момент разработка методов оптимального проектирования является задачей, требующей дальнейших исследований. Пока не существует методов и критериев, которые могут обеспечить полную и точную информацию о поведении системы в реальных условиях на основе ограниченного количества данных, и выбрать наилучший принцип действия. Это означает, что существует потенциальный риск получения недостоверных результатов при использовании существующих методов оптимизации проектирования.

На данный момент, одним из наиболее реальных методов оптимального проектирования является структурная оптимизация. Этот метод основан на представлении структуры системы в виде графов, анализе ограниченного числа структурных параметров и объединении исследуемых структур в одну обобщенную структуру. Однако, из-за ограниченности информации, нельзя однозначно указать на лучший вариант, поэтому выводы скорее являются рекомендательными и оценочными.

параметрической оптимизации также являются наиболее Методы разработанными в области методов оптимального проектирования. Они предназначены для поиска оптимальных значений параметров объекта в соответствии с заданными принципами его действия и структуры. Однако, поведение параметров реальных объектов может быть очень сложным ввиду того, что некоторые параметры могут принимать только дискретные значения, связи между параметрами могут быть нелинейными или кусочно-нелинейными, а оптимизируемые функции могут иметь несколько экстремумов или быть террасными функциями.

Оптимальный вариант ищется на основе критериев оптимизации, которые служат основой для оценки эффективности системы. Определение количества и

типов критериев происходит по усмотрению человека, что придает им эвристический характер. Однако, критерии играют решающую роль в определении конечного вида проектируемой системы. Поэтому случайный выбор критериев может привести к случайным и неэффективным результатам, хотя такие результаты могут быть получены на основе проверенных и общепринятых методик.

Также часто используется подход, при котором задача оптимального проектирования системы сводится к оптимизации ее подсистем. Однако наличие нелинейных связей между подсистемами не обеспечивает оптимальности всей системы.

#### 1.2. Автоматизация процессов проектирования

Автоматизация проектирования - это процесс использования различных инструментов и технологий, которые позволяют управлять и выполнить проектные задачи с минимальным вмешательством человека-проектировщика. Эти средства и инструменты могут быть как программными, так и техническими, и используются для автоматической обработки и анализа данных, создания моделей и генерации проектных решений.

В целом, комплекс таких средств, которые обеспечивают автоматизацию процессов проектирования, называется системой автоматизированного проектирования (САПР). Задача таких систем - повышение эффективности труда проектировщика и сокращение времени проектирования. Появление САПР привело к созданию новой технологии проектирования, суть которой состоит в представлении инженеру возможности традиционную совокупность этапов проектирования рассматривать как единую задачу проектирования во всей сложности ее внутренних взаимосвязей[6].

проектирования Система автоматизированного  $(CA\Pi P)$ является интегрированной технико-организационной системой, состоящей из набора инструментов автоматизации проектирования, которые взаимодействуют с

 $22.$ 

отделами проектной структуры и обеспечивают автоматический процесс разработки проектов.

Обобщенная структура системы автоматизированного проектирования состоит из группы проектных разработчиков, команды обслуживающего персонала и средств, которые обеспечивают саму автоматизацию.

Система автоматизированного проектирования позволяет достичь следующих целей:

- сокращение трудоемкости проектирования;
- улучшение качества проектирования;
- сокращение себестоимости проектирования;
- сокращение затрат на натурноемоделирование проектируемыхобъектов.

Трудоемкость работы определяется чистым временем, обычно измеряемым в человеко-часах, которое тратится на создание и редактирование технической документации и всей разрабатываемой системы в целом, без учета времени ожидания по организационным и техническим причинам. Для сокращения трудоемкости проектирования необходимо использовать инструменты автоматизации обработки графической и текстовой документации, а также инструменты информационной поддержки и автоматизации процесса принятия решений.

Улучшение качества проектирования является одной из основных целей автоматизации инженерной деятельности и связано с необходимостью соответствия по уровню лучшим образцам в категории разрабатываемых объектов. Для достижения этой цели используются автоматизированные методы поиска и многовариантного проектирования, применение математических подходов к оптимизации параметров и структуры объектов и процессов.

Уменьшение затрат на проектирование достигается благодаря применению ранее разработанных и стандартизированных проектных и конструкторских решений, которые могут быть собраны в библиотеки и базы

знаний. Аналогичным образом реализуется разработка вариантов и модификаций изделий.

К затратам на натурное моделирование относятся расходы на проектирование и создание макетов изделий, их компонентов, проведение испытаний на испытательных стендах, в аэродинамических трубах и т.п. Уменьшение этих расходов возможно путем полной или частичной замены натурных испытаний на математическое моделирование.

Принципы классификации и основные классификационные признаки САПР регламентированы ГОСТ 23501.108-85 «Системы автоматизированного проектирования. Классификация и обозначение»[7].

В соответствии с вышеуказанным ГОСТом САПР классифицируют по следующим признакам:

- тип объекта проектирования;
- разновидность объекта проектирования;
- сложность объекта проектирования;
- уровень автоматизации проектирования;
- комплексность автоматизации проектирования;
- характер выпускаемых документов;
- количество выпускаемых документов;
- количество уровней в структуре технического обеспечения [8].

В зависимости от объекта проектирования, системы автоматизированного проектирования (САПР) могут быть разделены на следующие типы:

- САПР для машиностроительных изделий: Эти системы автоматизированного проектирования используются для разработки и оптимизации различных механических компонентов и машин. Они включают в себя инструменты для 3D-моделирования, анализа и симуляции, а также создания технической документации.
- САПР для приборостроительных изделий: САПР этого типа фокусируются на проектировании сложных электронных и оптических

приборов. Они обеспечивают возможность моделирования, анализа и оптимизации схем, компонентов и систем.

- САПР для технологических процессов в машиностроении и приборостроении: Эти системы направлены на оптимизацию процессов производства и сборки механических и электронных компонентов, а также на контроль качества и планирование ресурсов.
- САПР для объектов строительства: Системы этого типа используются для проектирования зданий, сооружений и инфраструктуры. Они предоставляют инструменты для создания архитектурных планов, структурного анализа, расчета нагрузок и материалов, а также управления строительным процессом.
- САПР для технологических процессов в строительстве: Эти системы специализируются на оптимизации строительных технологий, управлении ресурсами и снижении затрат на производство. Они позволяют проектировать и контролировать строительные процессы, учитывая материалы, оборудование и рабочую силу.
- САПР для программных продуктов: Системы этого типа направлены на автоматизацию процессов разработки и тестирования программного обеспечения. Они предоставляют инструменты для проектирования архитектуры, написания кода, управления проектами и версиями, а также тестирования и отладки программ.
- САПР для организационных систем: Эти системы фокусируются на проектировании и оптимизации бизнес-процессов, управления ресурсами и операционной эффективности. Они включают инструменты для анализа, моделирования и оптимизации рабочих процессов, а также для управления ресурсами, персоналом и финансами. Системы этого типа помогают компаниям улучшать свою эффективность и конкурентоспособность на рынке.

В зависимости от сложности объектов проектирования, САПР можно классифицировать следующим образом:

- САПР для простых объектов (количество составных частей до 100, например, технологическое оборудование, редукторы и т.д.);
- САПР для объектов средней сложности (количество составных частей от 100 до 1000, таких как металлообрабатывающие станки, приборы и т.д.);
- САПР для сложных объектов (количество составных частей от 1 000 до 10 000, например, тракторы, автомобили и т.д.);
- САПР для очень сложных объектов (количество составных частей от 10 000 до 1 000 000, таких как самолеты, компьютеры и т.д.);
- САПР для объектов с высочайшей сложностью (количество составных частей более 1 000 000).

Системы автоматизированного проектирования можно классифицировать по степени автоматизации:

- низкоавтоматизированные системы проектирования (автоматизация до 25% проектных процедур);
- среднеавтоматизированные системы проектирования (автоматизация процессов в диапазоне от 25% до 50%);
- высокоавтоматизированные системы проектирования (автоматизация процессов варьируется от 50% до 75%).

В зависимости от степени комплексности автоматизации проектирования САПР можно разделить на:

- одноэтапные (реализуют только один этап проектирования из всех предусмотренных для объекта, проектируемого системой);
- многоэтапные (осуществляют несколько этапов проектирования);
- комплексные (выполняют весь процесс создания изделия от начала до конца).

В зависимости от количества проектных документов, создаваемых системой, можно выделить следующие типы САПР:

- САПР с низкой производительностью (от 100 до 10 000 проектных документов в пересчете на формат А4 за год);
- САПР со средней производительностью (от 10 000 до 100 000 проектных документов за год);
- САПР с высокой производительностью (свыше 100 000 проектных документов за год).

В зависимости от количества уровней технического обеспечения можно выделить следующие типы САПР:

- Одноуровневая САПР (система, основанная на средней или большой ЭВМ с набором стандартных периферийных устройств, включая оборудование для обработки графической информации);
- Двухуровневая САПР (система, состоящая из средней или большой ЭВМ, связанной с одним или несколькими автоматизированными рабочими местами (АРМ), оборудованными собственными ЭВМ);
- Трехуровневая САПР (система, основанная на большой ЭВМ, нескольких АРМ и периферийном программно-управляемом оборудовании для централизованного обслуживания этих АРМ или на большой ЭВМ и группе АРМ, объединенных в вычислительную сеть).

Ранее было отмечено, что одной из составляющих структуры системы автоматизированного проектирования являются средства, которые обеспечивают саму автоматизацию проектирования. В свою очередь, этот комплекс средств автоматизации проектирования складывается из различных видов обеспечения автоматизированного проектирования [9].

Техническое обеспечение – к этой группе относится комплексувзаимосвязанных и взаимодействующих технических инструментов, созданных с целью осуществления автоматизированного проектирования. Технические инструменты можно классифицировать на следующие категории:

1. Инструменты для программной обработки данных: они обеспечивают преобразование информации и программное управление вычислениями.

Включают в себя процессоры и оперативные устройства хранения, объединенные в системные блоки.

- 2. Инструменты ввода данных: позволяют вводить информацию, хранящуюся на разных типах носителей (преимущественно бумажных, магнитных и лазерных), в устройства программной обработки данных. Включают в себя сканеры, магнитные и лазерные дисководы, дигитайзеры для кодировки графической информации в векторном виде.
- 3. Инструменты для диалога: обеспечивают взаимодействие человека с устройствами программной обработки данных. Включают в себя монитор, клавиатуру и мышь.
- 4. Инструменты архивации проектных решений: позволяют записывать, хранить и считывать данные с внешних запоминающих устройств на машинных носителях информации. Включают в себя магнитные и лазерные дисководы.
- 5. Инструменты документирования данных: выводят информацию на бумажные носители в формате, удобном для человека. Включают в себя лазерные и струйные принтеры, струйные или лазерные плоттеры с рулонной подачей бумаги или перемещением пишущего устройства по планшету.
- 6. Инструменты передачи данных: обеспечивают связь между удаленными устройствами САПР. Включают в себя электрические и оптоволоконные линии связи, аппаратные интерфейсы.

Математическое обеспечение представляет собой комплекс математических моделей, методов и алгоритмов для решения проблем автоматизированного проектирования.Математическая модель состоит из набора математических элементов (таких как числа, переменные, матрицы, множества, точки, отрезки и т.д.) и связей между ними, которые отображают определенные характеристики моделируемого продукта (изделия) или процесса.

В целом, математическое обеспечение автоматизированного проектирования основывается на доступных разработчику инструментах математического моделирования. Среди таких инструментов можно выделить следующие метолы:

- Цифровое моделирование это метод исследования реальных явлений, процессов, устройств, систем и т.д., основанный на анализе их математических моделей (математических описаний) с использованием цифровых вычислительных машин (ЦВМ). Программа, выполняемая на ЦВМ, также служит уникальной моделью исследуемого объекта. В цифровом моделировании применяются специальные проблемноориентированные языки моделирования, среди которых наиболее широко используется язык CSMP. Цифровое моделирование обладает наглядностью и характеризуется высоким уровнем автоматизации исследовательского процесса реальных объектов.
- Аналого-цифровое моделирование представляет собой метод исследования определенных объектов в режиме реального времени, используя как цифровое, так и аналоговое представление величин. Этот подход применяется для исследования управления движущимися объектами, оптимизации и моделирования систем управления и т.д. Аналого-цифровое моделирование требует гибридных вычислительных систем, которые представляют собой комбинированный комплекс из нескольких электронных вычислительных машин с использованием аналогового и цифрового представления величин, объединенных в единую систему управления.

Следующий тип средств обеспечения автоматизированного проектирования – программное. Программное обеспечение (ПО) состоит из набора программ, представленных в определенном формате, и соответствующей программной документации, предназначенной для применения в процессе автоматизированного проектирования. Структура программного обеспечения представлена на следующем рисунке.

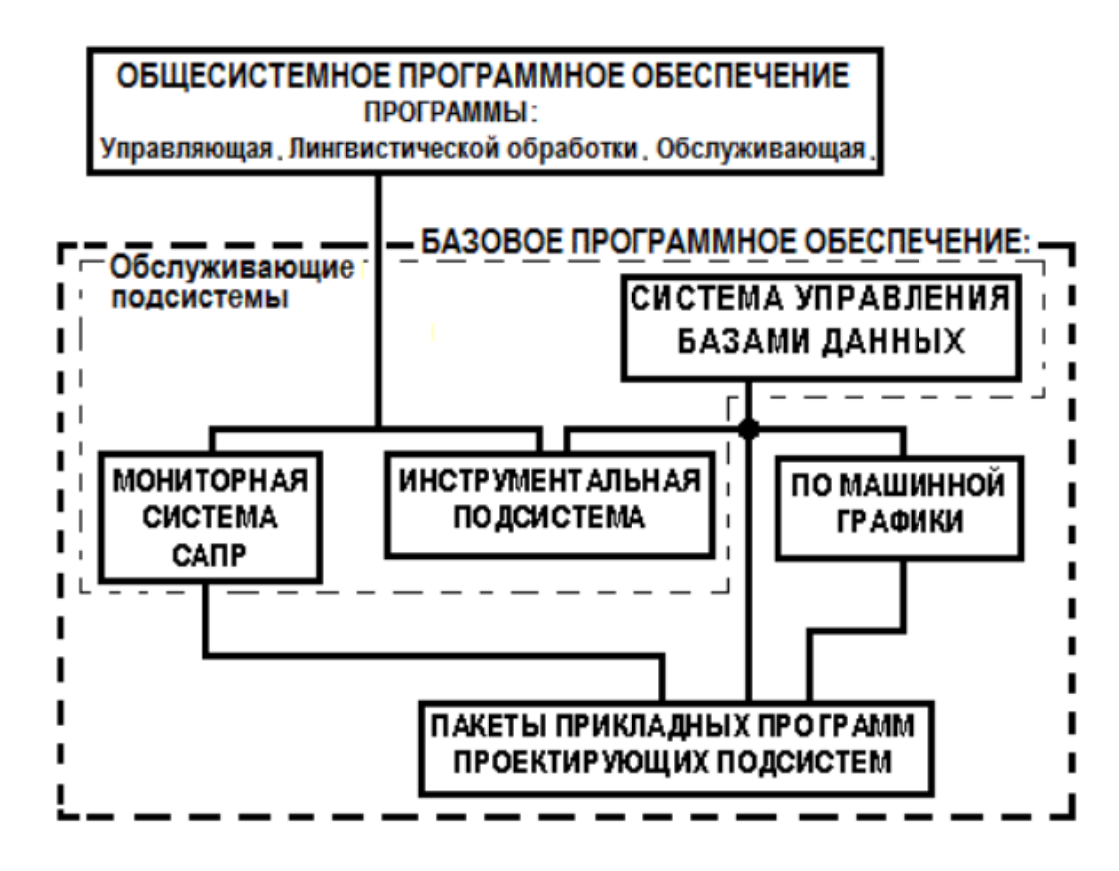

Рисунок 3 – Структура ПО САПР

Общесистемное программное обеспечение - операционная система, которая используется в САПР. Операционная система представляет собой набор разработанных эффективности программ. лля повышения вычислительной системы благодаря автоматизированному управлению ее работой пользователю Компоненты  $\overline{M}$ предоставлению ряда услуг. операционной системы обычно включают в себя управляющую программу, программу лингвистической обработки и обслуживающую программу. Управляющая программа контролирует все обрабатывающие программы, а программа лингвистической обработки упрощает ввод задач в компьютер путем трансляции исходной прикладной программы в формат, подходящий для компьютера. Обслуживающая программа предоставляет стандартные процедуры обслуживания, такие как компиляция системы, сортировка, объединение элементов набора данных, редактирование межпрограммных связей и операции с файлами.

Базовое программное обеспечение включает в себя ПО для поддержки обслуживающих подсистем  $CATIP$ программное обеспечение  $\mathbf{M}$ ДЛЯ

проектирующих подсистем, которое используется во множестве САПР. Обслуживающая подсистема служит для поддержки функционирования проектирующих подсистем. К обслуживающим подсистемам относятся: системы управления базами данных (СУБД), мониторинговые системы САПР и инструментальные подсистемы.

Мониторная система САПР представляет собой программную систему, которая организует и оптимизирует управление процессом автоматизированного проектирования. Ее основные функции включают:

- контроль над выполнением проектных процедур, операций и их последовательностями;
- координация взаимодействия между подсистемами САПР;
- интерпретация команд, выраженных на языке описания задач;
- распределение ресурсов (таких как время и память) вычислительной машины и внешних устройств между одновременно работающими периферийными устройствами и пользователями;
- защита ресурсов системы и баз данных от неавторизованного доступа;
- обеспечение диалога с пользователем.

Система управления базами данных является программной системой, которая обеспечивает использование и управление базами данных, предоставляя пользователям инструменты для работы с данными на абстрактном уровне, не привязанном к методу их хранения на носителе.

Инструментальная подсистема – это программная система, разработанная для расширения программного обеспечения САПР. В состав инструментальной подсистемы могут входить средства автоматизации разработки программного обеспечения, генераторы трансляторов для входных языков определенного типа и инструменты создания диалоговых программ.

К базовому программному обеспечению также относятся проектирующие подсистемы, такие как подсистемы компьютерной графики, геометрического моделирования и оформления конструкторской документации.

Прикладные программы проектирующих подсистем представляют собой программы, реализующих алгоритмы каких-либо отдельных проектных процедур. Обычно такие программы группируются в пакеты прикладных программ на основе сходства области применения.

У пакетов прикладных программ существует библиотечная структура, которая применяется, когда возможности системы управления автоматизированным проектированием (САПР) и операционной системы вычислительной машины достаточны для управления прикладными программами. Однако, возможности создания рабочих программ из комбинаций библиотечных программ имеют свои ограничения.

Пакеты прикладных программ проектирующих подсистем обычно предоставляют широкий набор инструментов и функций, которые специфичны для каждой отрасли и задачи. Они поддерживают стандарты отрасли, упрощают обмен данными между разными программами и платформами, а также обеспечивают возможность масштабирования и расширения функциональности с помощью дополнительных модулей и плагинов.

Информационное обеспечение представляет собой совокупность информации, которая необходима для автоматизации процесса проектирования и сохраняемая на носителях. Также к информационному обеспечению относятся потоки информации, при помощи которых программы,задействованные в процессе проектирования, взаимодействуют между собой. К задачам информационного обеспечения относятся сохранение, хранение, поиск и обмен информацией.

Основная составляющего информационного обеспечения – банк данных. Банк данных представляет собой комплекс средств, используемых для сбора, сохранения и применения информации, требуемой для автоматизации процессов проектирования или получаемой во время его выполнения.

В свою очередь, структура банка данных зависит от базы данных и системы управления базой данных (СУБД). СУБД – это программное решение, отвечающее за внесение информации в базу данных, извлечение данных по

запросам пользователей, а также обеспечение сохранности данных от искажений и неправомерного доступа.

Взаимодействие при помощи информационных ПОТОКОВ между различными программами дает возможность объединить их в маршруты Маршрут собой проектирования. проектирования представляет последовательность проектных операций и методов, реализованных в программных модулях, которые отражают определенную стадию процесса проектирования.

Маршрут проектирования можно представить в виде графа связей, представленного на следующем рисунке.

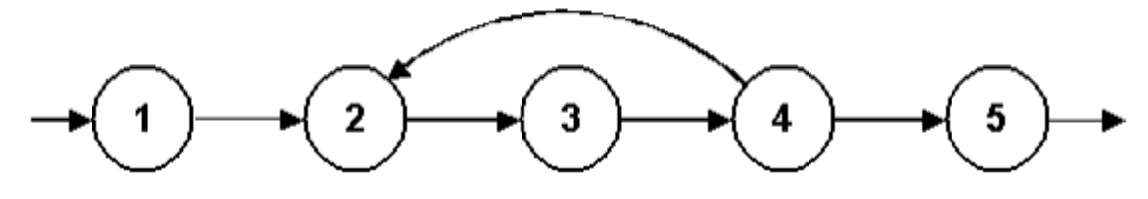

Рисунок 4 – Пример маршрута проектирования

На рисунке 4 круги с номерами 1, 2, 3, 4 и 5 представляют вершины графа, каждая из которых соответствует программному модулю, который входит в маршрут проектирования. Стрелки, которые соединяют вершины графа (1-2, 2-3, 3-4, 4-5 и 4-2), являются дугами, указывающими на возможный порядок выполнения программных модулей.

Во время передачи информации между модулями идет передача либо самих значений параметров, либо их адресов. Такой подход удобен при невысоком объеме передаваемых данных и их простой структуре.

Данные также могут передаваться через общие области или обменные зоны (рисунок 5). Эта область или зона определяется особенностями модулей, которые принимают эти данные. Такой подход является удобным при небольшом и стабильном количестве информационных связей, а также при высокой частоте обмена данными.

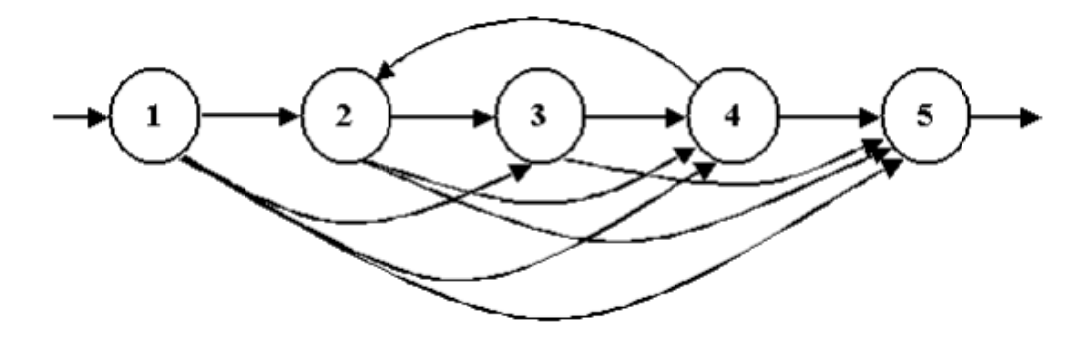

Рисунок 5 – Передача данных между модулями через общие области Ещё один метод передачи данных между модулями - через банк данных (рисунок 6). В таком случае информационные связи между модулями осуществляются с использованием системы управления базами данных (СУБД), и от пользователя требуется только описание задачи преобразования данных с использованием команд доступа к банку данных. В этом контексте ограничения на количество обслуживаемых маршрутов проектирования и количество включений модулей в разные маршруты теряют свою актуальность, однако время, затрачиваемое на поиск данных в базе данных, увеличивается.

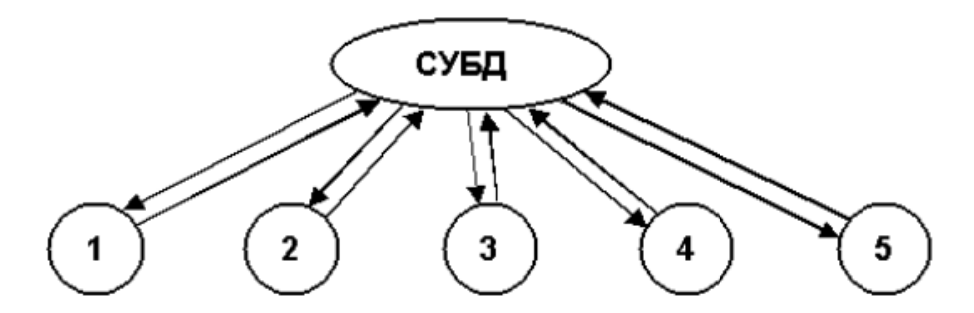

Рисунок 6 – Передача данных между модулями через систему управления базой ланных

Данная организация информационных связей через базу данных наиболее подходит для координации информационных потоков между разными пакетами прикладных программ и подсистемами автоматизированного проектирования, поскольку это позволяет осуществлятьсквозное проектирование сложных объектов.

Последнее из перечня типов обеспечения автоматизации проектирования лингвистическое обеспечение. Оно представляет собой набор языков,
используемых для описания методов автоматизированного проектирования и проектных решений. Перечень таких языков представлен на рисунке 7.

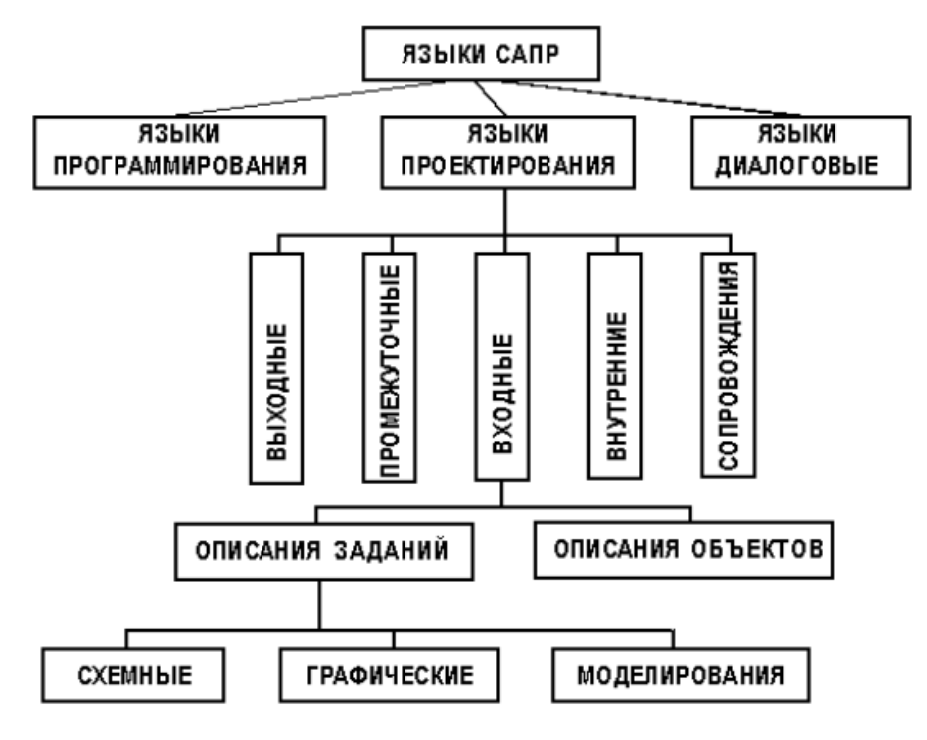

Рисунок 7 - Языки САПР

Языки САПР классифицируются на следующие большие группы:

- языки программирования;
- языки проектирования;
- языки диалоговые.

Языки программирования созданы для разработки программного обеспечения разработчика  $CA$  $IP.$ Языки  $\overline{M}$ служат инструментами программирования должны соответствовать следующим требованиям:

- быть Простыми  $\overline{B}$ использовании, что выражается во времени, затраченном на изучение языка и написание программы с его помощью;
- быть универсальными, это оценивается с точки зрения пригодности языка для описания многообразных алгоритмов, характерных для САПР;
- быть пригодными для создания эффективных исполняемых программ, это оценивается затратами машинного времени и памяти при выполнении программ.

 $\mathcal{C}$ точки эффективности наиболее зрения универсальности  $\mathbf{M}$ подходящими являются машинно-ориентированные языки, тогда как с точки зрения удобства использования - языки высокого уровня, которые в большинстве своем имеют структуру, близкую к человеческим языкам романской группы.

Диалоговые языки являются лингвистической составляющей диалоговых режимов, без которых автоматизированное проектирование невозможно. Они обеспечивают оперативный обмен информацией между пользователем и системой, включая в себя элементы входных, выходных и сопроводительных языков.

Современные САПР применяют пассивный тип диалогового режима, вычислительного процесса определено когда прерывание алгоритмом маршрута проектирования. В этом случае система может обращаться к пользователю следующими способами:

- «запрос» когда пользователь должен предоставить исходные данные (шаблон) или выбрать один из ограниченного набора вариантов для продолжения проектирования (меню);
- «информационное сообщение» система сообщает пользователю о промежуточных или окончательных результатах проектирования, а также информацию о состоянии задачи;
- «подсказка» сообщение пользователю об ошибках в его действиях или о невозможности выполнить задание по определенным причинам.

Касательно языков проектирования, они также имеют несколько типов:

- $\bullet$  Bыхолные предназначены отображения ЛЛЯ результатов проектирования в формате, доступном пользователю.
- Промежуточные унифицируют представление данных, описываемых различными входными языками. Использование этого вида языка позволяет оставить без изменений основной языковой процессор при обработке исходных текстов, созданных на разных входных языках.
- $\bullet$  BHYTPCHHHE применяются стандартизации представления  $\overline{\phantom{a}}$ ДЛЯ информации вычислительной машины. упрощает внутри что согласование информации между разными программами САПР.
- Сопровождения используются для корректировки и редактирования данных в процессе выполнения проектных процедур.

К перечню языков проектирования также относят входные языки, которые используются для описания проектируемых объектов и для описания задач (заданий), связанных с выполнением проектных операций и процедур. Для описания проектируемых объектов используются языки описания объектов, которые представляют характеристики проектируемых объектов. В случае описаний заданий на выполнение проектных операций используются следующие языки:

- Схемные языки применяются для представления исходных данных в форме структурных, функциональных и принципиальных схем.
- Графические языки используются для описания исходной информации, отображенной на чертежах, изображениях или эскизах.
- Языки моделирования предназначены для описания алгоритмов работы объектов.

1.3. Формирование баз данных для проектирования

База данных — это упорядоченный набор структурированной информации или данных, которые обычно хранятся в электронном виде в компьютерной системе[10].

Как было сказано ранее, системы автоматического проектирования упрощения автоматизации  $(CA\Pi P)$ используются ДЛЯ  $\overline{M}$ процессов проектирования, анализа и производства. В основе работы этих систем лежит хранение, обработка и представление больших объемов данных. Базы данных являются ключевым компонентом САПР, так как они обеспечивают структурированное хранение информации и удобный доступ к ней.

Формирование баз данных для проектирования включает в себя следующие этапы:

- определение требований к базе данных;
- проектирование структуры базы данных;
- реализация базы данных;
- наполнение базы данных;
- интеграция с САПР.

Определение требований к базе данных – это первый шаг в проектировании базы данных. На этом этапе анализируются задачи, которые должна выполнять система, и выявляются функциональные и нефункциональные требования. Примеры таких требований могут включать:

- поддержка различных видов проектирования (механическое, электрическое и т.д.);
- обеспечение быстрого доступа к информации о компонентах и материалах;
- обеспечение безопасности и конфиденциальности данных.

Следующий этап формирования базы данных – проектирование структуры данных, которая будет использоваться для хранения информации. Данный этап включает в себя следующие подэтапы:

- Определение сущностей: выделение основных объектов, которые будут храниться в базе данных (например, проекты, компоненты, материалыи т.д.);
- Определение атрибутов: установление свойств для каждой сущности (например, название, размеры, вес и т.д.);
- Определение связей: определение отношений между сущностями (например, связь между проектом и компонентами).

Примером структуры базы данных для САПР может быть следующая схема:

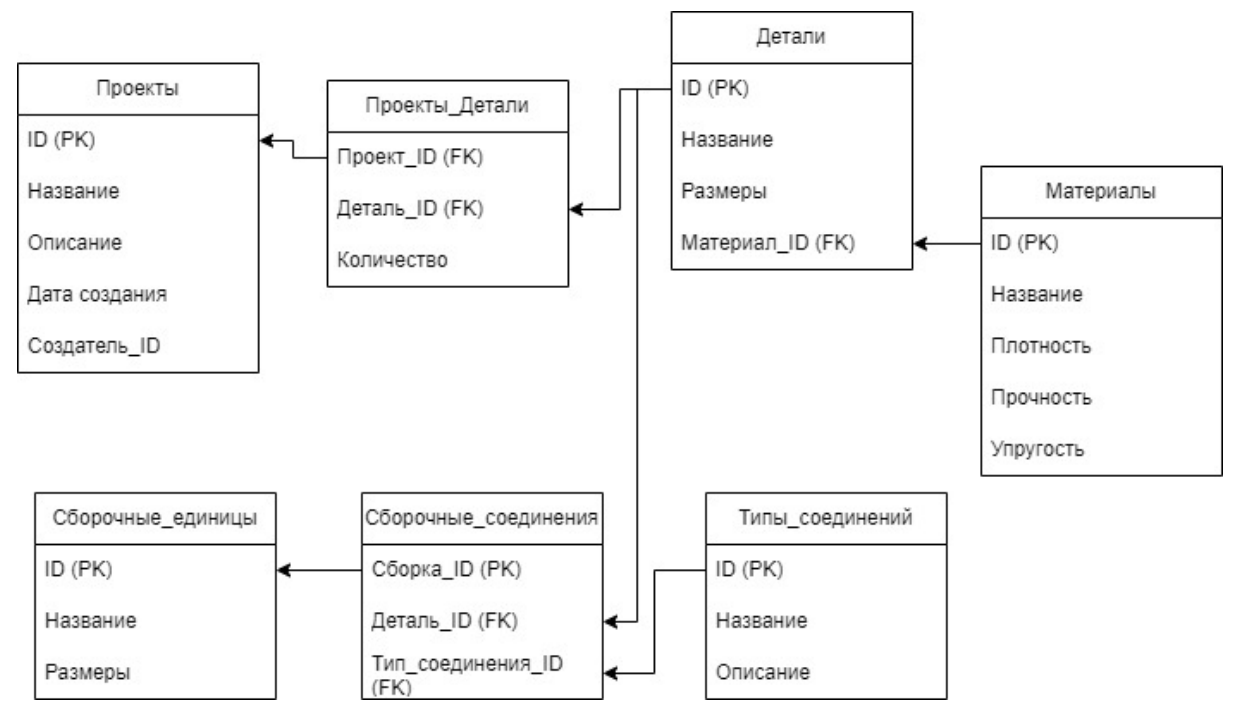

Рисунок 8 – Пример структуры базы данных

В данном примере имеются следующие таблицы:

- 1. Таблица «Проекты» хранит информацию о проектах, такую как название, описание, дата создания и создатель проекта.
- 2. Таблица «Детали» содержит информацию об отдельных деталях, используемых в проектах, такие как название, размеры и материал.
- 3. Таблица «Материалы» хранит информацию о материалах, используемых для изготовления деталей, такие как название, плотность, прочность и упругость.
- 4. Таблица «Сборочные единицы» содержит информацию о сборочных единицах, состоящих из различных деталей.
- 5. Таблица «Типы соединений» хранит информацию о типах соединений, используемых для сборки деталей.
- 6. Таблица «Проекты\_Детали» является связующей таблицей между проектами и деталями, содержащей информацию о количестве деталей, используемых в каждом проекте.
- 7. Таблица «Сборочные соединения» является связующей таблицей между сборочными единицами, деталями и типами соединений, содержащей

информацию о том, какие детали соединяются в сборке и каким типом соединения.

Связи между этими таблицами позволяют организовать информацию в структурированном виде, обеспечивая целостность и надежность данных. Эти связи в данном примере предоставляют следующие возможности:

- Связь между «Проекты» и «Детали» через таблицу «Проекты\_Детали»: эта связь позволяет отслеживать, какие детали используются в каждом проекте и в каком количестве. Благодаря этому можно легко определить состав проекта, а также управлять ресурсами и материалами, необходимыми для реализации проекта.
- Связь между «Детали» и «Материалы»: эта связь позволяет определить, из какого материала изготовлена каждая деталь. Это позволяет проектировщикам учитывать свойства материалов (такие как плотность, прочность и упругость) при проектировании деталей, а также оптимизировать выбор материалов для обеспечения требуемых характеристик и снижения затрат.
- Связь между «Сборочные единицы», «Детали» и «Типы соединений» через таблицу «Сборочные соединения»: эта связь позволяет отслеживать, как детали используются и соединяются в сборочных единицах. Это важно для проектирования и монтажа судовых технических систем, так как позволяет учитывать геометрические ограничения и механические свойства соединений.Благодаря этой связи проектировщики могут определить, какой тип соединения использовать для соединения конкретных деталей, а также оптимизировать дизайн сборочных единиц для обеспечения надежности и долговечности системы.

В целом, эти связи позволяют создать интегрированную и гибкую структуру базы данных, которая поддерживает процесс автоматического проектирования и упрощает управление данными.

Также в этой структуре РК (Primary Key) означает первичный ключ, который является уникальным идентификатором записи в таблице, а FK (Foreign Key) означает внешний ключ, который ссылается на первичный ключ в другой таблице, создавая связь между ними.

Следующий этап проектирования – реализация. На этом этапе выбирается система управления базами данных (СУБД), которая будет использоваться для хранения и обработки информации. СУБД могут быть реляционными (например, MySQL, PostgreSQL, Oracle) или нереляционными (например, MongoDB, Cassandra, Couchbase).

Стоит отметить, что выбор конкретной СУБД зависит от требований к системе, объема и структуры данных, а также предпочтений разработчиков. На этом этапе создаются таблицы и индексы, определенные на предыдущем этапе, и настраивается система доступа к данным.

После реализации базы данных следующим шагом является eë наполнение. Этот этап заключается в загрузке данных в базу данных и их первоначальной настройке. Могут быть использованы различные методы, такие как импорт из существующих источников данных (например, файлов Excel, других баз данных) или ручной ввод данных. На этом этапе также могут проводиться проверки на корректность и целостность данных.

Последний этап разработки базы данных для системы автоматического проектирования – интеграция с самой САПР. На этом этапе разрабатываются интерфейсы для взаимодействия между САПР и базой данных, реализуются механизмы доступа к данным и обработки запросов.

Напоследок можно привести следующие примеры использования баз данных при проектировании:

• Пример 1: База данных компонентов для системы автоматического проектирования печатных плат (РСВ). В этом случае база данных содержит информацию о доступных электронных компонентах, таких как микроконтроллеры, резисторы, конденсаторы и т.д. САПР использует эту информацию для определения размещения компонентов на плате и проверки совместимости между ними.

 Пример 2: База данных материалов для системы автоматического проектирования механических конструкций. В этом случае база данных содержит информацию о различных материалах (стали, алюминия, пластиков и т.д.), их свойствах (плотность, прочность, упругость и т.д.) и стандартах. САПР использует эту информацию для определения оптимальных материалов и размеров компонентов, а также для проведения расчетов прочности и долговечности конструкции.

Таким образом, в совершенствовании методов проектирования в области морской техники очень важен системный подход, использование САПР, математическое моделирование и создание баз данных. Эти инструменты и методы служат для улучшения эффективности и качества проектирования объектов морской техники.

ГЛАВА 2. КОНТРОЛЬНО-ИЗМЕРИТЕЛЬНЫЕ ПРИБОРЫ СУДОВЫХ СИСТЕМ

2.1. Назначение и классификация судовых систем

Судовая система – это комплекс судового оборудования, состоящийиз трубопроводов, механизмов, устройств, приборов и аппаратов,предназначенный для разного рода потребителей, выполняющих однуили несколько функций по обеспечению нормальной эксплуатациисудна [11].

К судовым системам предъявляются следующие общие требования: высокий уровень безопасности, надежное функционирование при качке, дифференте и крене, экономическая эффективность, экологичность и полная автоматизация. Кроме того, существуют специфические требования, которые включают в себя: соблюдение вибрационных параметров арматуры и трубопроводов, минимальное гидравлическое сопротивление, достаточную устойчивость к ударам, герметичность и предотвращение утечек рабочей среды в окружающее пространство. Эти специфические требования в значительной мере определяются: методом управления арматурой, материалом труб и арматуры, типом изоляции, а также местоположением и способом размещения в разных помещениях и т.д.В процессе проектирования систем следует учитывать все требования, но принимать необходимо только те, которые являются оптимальными для данной системы[12].

Назначений судовых систем несколько:

- обеспечение подачи и обработки топлива, смазочных масел, охлаждающей жидкости, сжатого воздуха и удаление отработанных газов двигателей;
- гарантия безопасного плавания судна в разнообразных навигационных условиях с использованием трюмных систем: дренажных, балластных, сточных, водоотводных;
- создание комфортных условий для экипажа и безопасность пассажиров с использованием бытовых систем (водоснабжение питьевой, бытовой и

забортной водой), санитарных (системы обработки сточных и фекальных вод), отопления, вентиляции и кондиционирования;

- обеспечение экологической безопасности окружающей среды в процессе эксплуатации судна и его технических средств с использованием систем для очистки сточных и нефтесодержащих вод, установок по обработке бытовых и сточных вод, мусоросжигательных печей (инсинераторов) и системы очистки выбросов от окислов азота $(NO_x)$  и углекислого газа  $(CO<sub>2</sub>)$ ;
- выполнение грузовых операций иобеспечение сохранности судна и груза с применением специализированных систем, например, на танкерах, химовозах и газовозах: грузовые, очистительные, мойки танков, системы подогрева, газоотводные, системы инертных газов и т. д.;
- обеспечение пожарной безопасности судна с использованием противопожарных систем (водяное, паровое, углекислотное, пенное, жидкостное тушение, тушение при помощи инертных газов).

Для судового персонала важно не только прекрасное понимание устройства всех судовых систем, но также знание безопасных правил и эффективных методов их технического обслуживания.

Судовые системы можно классифицировать следующим образом:

- в зависимости от назначения и характера выполняемых задач: общесудовые, бытовые (такие как трюмные, дренажные (осушительные), балластные, санитарные, пожаротушения, отопления, вентиляции) и специальные системы;
- в зависимости от принципиальной схемы магистральной системы– линейные, кольцевые и смешанные магистрали (рисунок 9);
- в зависимости от способа организации системы: централизованные, автономные или групповые (рисунок 10).

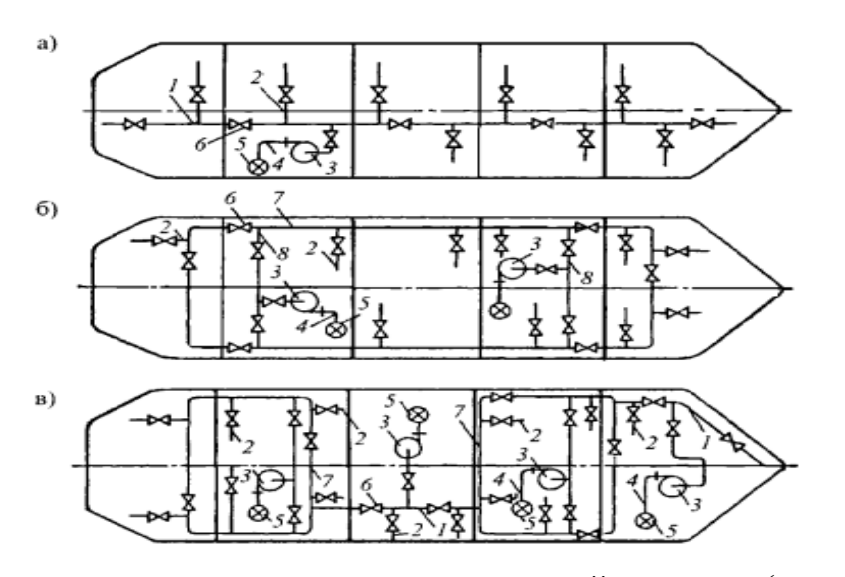

Рисунок 9 – Принципиальные схемы магистральной системы (а – линейная; б – кольцевая; в - комбинированная: 1 - линейная магистраль; 2 трубопровод потребителей отдельного отсека; 3 - насос; 4 - отливной трубопровод; 5 - отливной кингстон; 6 - разобщительный клапан; 7 кольцевая магистраль; 8 - перемычка)

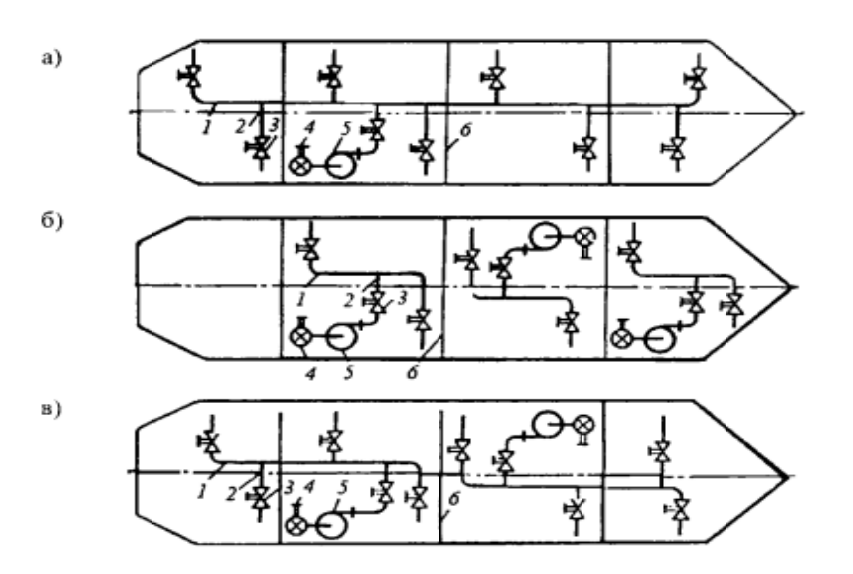

Рисунок 10 – Принципиальные схемы судовой системы (а - централизованная; б - автономная; в - групповая: 1- магистраль; 2 - ответвление; 3 разобщительный клапан; 4 – приемный кингстон; 5 – насос; 6 – переборка отсека).

Линейная схема включает в себя трубопроводную магистраль, проходящую вдоль судна или корабля. Этот вариант является наиболее простым и, следовательно, используется в большинстве судовых систем.

Кольцевая схема включает в себя два трубопровода, размещенных вдоль судна корабля по обеим сторонам, и несколько перемычек с разобщительными клапанами. Использование этой схемы улучшает надежность и маневренность системы, поскольку при отказе трубопровода на одной стороне, трубопровод на другой стороне продолжает работать. Однако для этой схемы требуется больше труб и арматуры, что приводит к увеличению массы и стоимости системы.

Комбинированная схема включает в себя несколько линейных и кольцевых магистралей, соединенных между собой. Участки общей магистрали с повышенной надежностью выполняются по кольцевой схеме, остальные – по линейной. Гибридная магистраль, сочетающая преимущества линейных и кольцевых магистралей, в основном используется на крупных морских судах. Трубопроводные магистрали делятся на отдельные участки с помощью разъединительной арматуры для отключения поврежденного участка от всей магистрали. Магистрали прокладываются под настилами и платформами, перемещаясь к продольным переборкам в коридорах и проходах, чтобы не занимать жилые и служебные помещения и обеспечивать доступ при ремонте оборудования. Для предотвращения замерзания водяные трубопроводы располагаются под палубой. Предусматривается возможность спуска воды из них с помощью спускных пробок и кранов.

Централизованная схема включает в себя минимальное число механизмов и арматуры, что обеспечивает простоту и удобство при обслуживании.

В автономной схеме обслуживание потребителей определенного отсека осуществляется независимым механизмом и отдельным трубопроводом. Такой подход используется в осушительных, балластных, грузовых и других системах. Автономный принцип применяется для отдельных отсеков с особым значением для всего судна, так как он обеспечивает максимальную надежность системы (например, при затоплении одного отсека, система полностью

обслуживает потребителей всех остальных отсеков). Однако его недостатком является сложность системы с большим количеством механизмов и арматуры, имеющих низкий коэффициент использования.

В групповой схеме судовые отсеки делятся на группы, обслуживаемые одним механизмом и отдельным трубопроводом. Групповая схема занимает промежуточное положение между первыми двумя схемами с точки зрения достоинств и недостатков. Системы вентиляции, отопления, кондиционирования воздуха и сточные системы строятся на основе этого принципа.

Системы также классифицируются на основе принципа перемещения перекачиваемой среды:

- закрытые системы, где контакт рабочей среды с атмосферой исключен;
- открытые системы, где постоянно поддерживается контакт с атмосферой;
- проточные системы, использующие воду извне (забортную) и атмосферный воздух, которые затем выбрасываются в окружающее пространство;
- циркуляционные системы, обеспечивающие принудительную или естественную циркуляцию, а также многократное использование рабочей среды под давлением при ограниченном запасе рабочей среды.

Устройство судовых систем и их расположение на судне зависят от назначения системы, количества и расположения обслуживающих его потребителей[13].

## 2.2. Классификация измеряемых параметров на судовых системах

Важность контроля и измерения различных параметров, таких как давление, температура, расход, уровень жидкостей, электрические параметры и другие, обусловлена необходимостью поддержания оптимальных условий для работы судовых систем, т.к. эти параметры играют ключевую роль в

обеспечении безопасности, эффективности и надежности работы судовых механизмов и оборудования.

Классифицировать измеряемые параметры на судовых системах можно следующим образом:

- 1. Расход: измерение расхода важно для определения потребления топлива, воды и других жидкостей на борту судна. Это позволяет контролировать и оптимизировать работу двигателей, котлов, системы охлаждения и других устройств, а также проводить учет использования ресурсов.
- 2. Давление: измерение давления в трубопроводах, резервуарах и другом оборудовании позволяет обеспечивать безопасную и эффективную работу систем. Контроль давления помогает выявлять утечки, забивки или другие проблемы, а также контролировать работу насосов и клапанов.
- 3. Температура: температурный контроль необходим для обеспечения правильной работы СЭУ, системы охлаждения и другого оборудования. Также температурные измерения используются для контроля комфорта экипажа и сохранности грузов.
- 4. Скорость и вращение: измерение скорости вращения двигателя и других механических устройств позволяет контролировать и оптимизировать их работу.
- 5. Уровень: контроль уровня жидкостей в резервуарах и трубопроводах важен для обеспечения достаточного количества топлива, воды и других жидкостей, а также для предотвращения утечек или переполнения.
- 6. Электрические параметры: измерение и контроль электрических параметров, таких как напряжение, ток и пр., обеспечивает безопасную и эффективную работу электрических систем на борту судна.
- 7. Концентрация солей: измерение концентрации солей необходимо, например, для обеспечения качества питательной воды для паровых котлов.

2.3. Назначение и классификация контрольно-измерительных приборов судовыхсистем

Контрольно-измерительный прибор — средство измерения, предназначенное для получения значений измеряемой физической величины в установленном диапазоне. Часто контрольно-измерительным прибором называют средство измерений для выработки сигнала измерительной информации в форме, доступной для непосредственного восприятия[14].

Назначение контрольно-измерительных приборов состоит в том, что они позволяют осуществлять контроль над функционированием разнообразных судовых установок и систем в целом. Т.е. эти приборы позволяют достоверно оценивать эффективность рабочих процессов и своевременно устранять возникающие неисправности. Важно постоянно контролировать те параметры, отклонение которых от установленных значений может привести к снижению мощностных показателей или других эксплуатационных качеств систем, а в некоторых случаях даже к аварии.

Контрольно-измерительные приборы можно классифицировать по нескольким признакам – в зависимости от способа осуществления контроля рабочих параметров; по способу показаний; в зависимости от расстояния, с которого можно производить наблюдение за показаниями приборови по области применения [15].

В зависимости от способа осуществления контроля рабочих параметров контрольно-измерительные приборы можно разделить следующим образом:

 Устройства непрерывного контроля: эти приборы устанавливаются на постоянной основе и автоматически предоставляют данные без вмешательства обслуживающего персонала. К ним относятся термометры, манометры, вакуумметры, расходомеры, счетчики скорости вращения, тахометры, амперметры, вольтметры и прочее.

 Устройства периодического контроля: эти приборы подключаются к установке на определенный период времени, если это необходимо. К ним относятся индикаторы, пиметры, анализаторы газов, торсиометры, тахоскопы, а также портативные электроприборы и ареометры. В некоторых случаях, эти устройства могут быть установлены на постоянной основе, но отображать показания только при активации через дополнительное устройство.

По способу показаний контрольно-измерительные приборы можно классифицировать на следующие категории:

- Указывающие приборы: в них измеряемый параметр определяется в реальном времени с использованием подвижного элемента, например, стрелки.
- Самопишущие устройства: они записывают данные измерений на перемещающуюся ленту.
- Суммирующие приборы: они интегрируютпоказания за заданный временной интервал.

В зависимости от расстояния, с которого можно производить наблюдение за показаниями приборов, последние делятся на:

- Местные: в этих устройствах датчик, отвечающий за измерение, и индикатор находятся в едином корпусе (например, стеклянный жидкостный термометр). Местные приборы устанавливаются непосредственно в точках измерения. Для определения текущих значений параметров с помощью таких устройств необходимо подойти на достаточно близкое расстояние, что может создавать неудобства в процессе эксплуатации установки.
- Дистанционные: в них датчик и индикатор связаны между собой с помощью трубок или проводов определенной длины. Датчики этих устройств находятся в точках измерения, а индикаторы размещаются на контрольных панелях, что позволяет централизовать контроль работы

установки. Такие приборы могут передавать информацию на расстояние до 500 метров.

По области применения контрольно-измерительные приборы делятся следующим образом:

- приборы для контроля давления;
- приборы для контроля температур;
- приборы для контроля частоты вращения и мощности механизмов;
- приборы для контроля уровня;
- приборы для контроля расходов;
- приборы для контроля солесодержания.

К приборам для контроля давления относят манометры, вакуумметры и мановакуумметры.

Манометр — это устройство для измерения давления газа или жидкости в замкнутом пространстве [16]. В зависимости от принципа работы прибора, диапазон измеряемых давлений может значительно варьироваться.

В эксплуатации морских установок широко используются манометры с трубчатыми пружинами (рисунок11) благодаря их надежности и достаточной точности измерений. Манометр состоит из трубчатой пружины эллиптического сечения (5), соединенной с измеряемой средой через ниппель (1). Воздействие давления на пружину вызывает ее разгибание, а свободный конец передает движение через рычажную систему зубчатому сектору (2). Затем сектор активирует шестерню (4) и стрелку манометра (6), расположенные на общей оси.Передаточное число сектора и шестерни подбирается таким образом, чтобы при максимальной деформации пружины ось шестерни имела угол поворота 270°. Для устранения зазора в зубчатом соединении используется спиральная часовая пружина (волосок) (3), один конец которой связан с осью шестерни (4), а другой – с неподвижной частью манометра.

Преимущества манометров с трубчатой пружиной включают: высокую чувствительность к изменениям давления; способность измерять низкое и

высокое давление (от 0,2 до  $10^4$   $\text{krc/cm}^2$ ); низкую чувствительность к температурным изменениям. К недостаткам относится возможность засорения пружины и быстрый износ при работе в условиях вибрации и резких перепадов лавления.

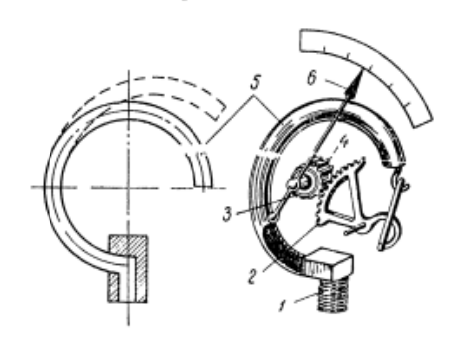

Рисунок 11 - Манометр с трубчатой пружиной

Также существуют ещё мембранные манометры (рисунок 12). Они вместо пружины имеют мембрану. При давлении газа или жидкости мембрана изгибается, перемещая стержень, который через тягу, сектор и шестерню передает движение указательной стрелке. К недостаткам этих манометров относится деформация металлической мембраны, возникающая со временем. Максимальное давление, которое могут измерять мембранные манометры, составляет 30 кгс/см<sup>2</sup>.

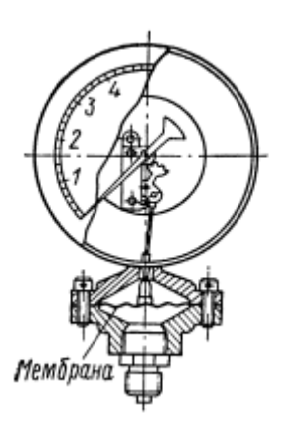

Рисунок 12 - Мембранный манометр

Жилкостные манометрыделятся на двухтрубные  $\overline{\mathbf{M}}$ однотрубные (чашечные). Двухтрубный манометр (рисунок 13) состоит из стеклянной Uобразной трубки, наполненной ртутью или окрашенной водой (до нулевой

метки шкалы). Согласно закону сообщающихся сосудов, уровень жидкости в обеих частях трубки будет равным, пока на них действуют одинаковые давления. Однако, если одну часть соединить с сосудом, имеющим большее давление (например, если приложить измеряемое давление  $p_u$ ), уровень жидкости в этой части опустится, а в другой – поднимется. Вертикальное расстояние h между этими уровнями, измеренное в миллиметрах, определит давление измеряемой среды.

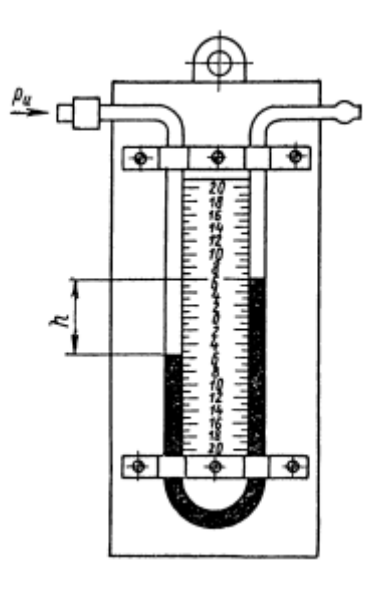

Рисунок 13 – Двухтрубный манометр

В однотрубном жидкостном манометре (рисунок 14) принцип похож. В данном случае при применении измеряемого давления р<sub>и</sub> уровень жидкости в чаше (3) опустится на величину  $h_1$ , а в стеклянной трубке (2) поднимется на высоту h<sub>2</sub>. Измерения происходят благодаря прикрепленной миллиметровой шкале (1).

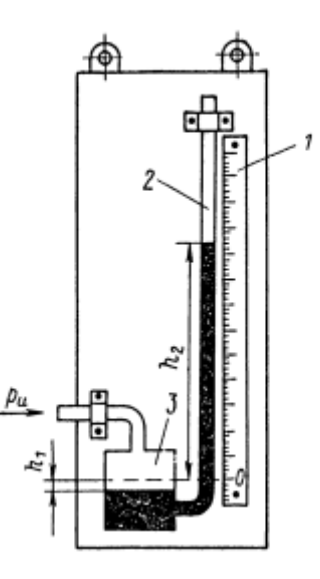

Рисунок 14 – Однотрубный манометр

Преимущества жидкостных манометров заключаются в их высокой точности и стабильности показаний в течение всего срока эксплуатации прибора, поскольку в них не содержится движущихся деталей, износ которых мог бы вызвать неточности в измерениях.

Вакуумметры – это, по сути, манометры, необходимые для измерения давления разреженных газов[17]. Их конструкция и принцип работы аналогичны манометрам с трубчатой пружиной. Особенность вакуумметров заключается в наличии более эластичной пружины, обеспечивающей повышенную чувствительность при измерении низких давлений. Шкала прибора отмечена в миллиметрах водяного столба. В отличие от манометров, пружина вакуумметра закручивается под действием атмосферного давления (а не раскручивается, как у манометров). Одно из применений вакуумметров – в дизелях. В них при помощи вакуумметров определяют разрежение топлива.

Мановакуумметры – это приборы, предназначенные для определения избыточного давления и одновременно давление разреженного газа[18].Шкала устройства разделена на две части, с нулем в верхней центральной области, что позволяет указателю перемещаться в разные стороны от нуля при изменении давления и вакуума. В качестве мановакуумметров могут быть использованыжидкостные манометры. В этом случае измеряемое давление  $p_u$ 

меньше атмосферного, соответственно уровень жидкости в левой части Uобразной трубки становится выше, чем в правой.

К приборам, контролирующие температуры относят термометры разных видов - жидкостно-стеклянные, манометрические, сопротивления. К этой же группе относятся термопары.

Касательно жидкостно-стеклянных, такой вид содержит ртуть или спирт качестве заполнителя. Они работают на основе явления теплового  $\mathbf{B}$ расширения веществ: при нагревании ртуть или спирт поднимаются вдоль капилляра, и их высота зависит от температуры окружающей среды. Капилляр крепится на шкале для снятия показаний. Для отечественных термометров шкалы обычно градуированы в градусах Цельсия (°С), в то время как импортные инструменты могут использовать шкалу Фаренгейта (°F).

Манометрические термометры (рисунок  $15)$ большее получили Такой термометровфункционирует распространение. ВИД на основе зависимости давления заполняющей их жидкости, паров или газов от температуры. Такой термометр представляет собой комбинацию термобаллона(3), капиллярной трубки (2) и пружинного манометра (1).

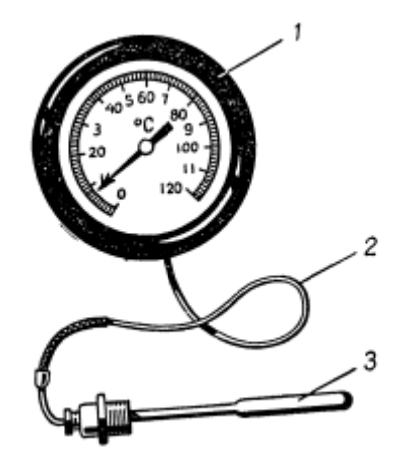

Рисунок 15 – Манометрический термометр

По трубопроводу в данном случае циркулирует жидкость или газ. С увеличением температуры среды, давление в термосистеме возрастает, пружина манометра принимает нагрузку, раскручивается и поворачивает стрелку на определенный угол.

Манометрические термометры имеют два существенныхнедостатка. Первый недостаток заключается в требовании к абсолютной герметичности системы.Второй – имеется зависимость точности показаний от температуры окружающей среды, в которой располагаются капиллярная трубка и манометр. Введение компенсационных систем для устранения второго недостатка увеличивает сложность прибора. Преимуществом манометрических термометров является способность передавать показания на расстояние от 15 до 60 метров.

Термометры сопротивления также получили широкое распространение. Существует два вида таких термометров – электрический термометр сопротивления и полупроводниковые термометры сопротивления (в них используются терморезисторы). У таких термометров имеется общий недостаток – требуется источник тока.

Основа работы электрических термометров (рисунок 16) сопротивления состоит в изменении сопротивления проводника при изменении его температуры. Такой термометр состоит из каркаса с изоляцией, на который намотана медная или платиновая проволока, и имеет сопротивление  $R_t$ . Этот каркас с проволокой помещается в защитный чехол (5) и находится в среде, температура которой подлежит измерению. Изменение температуры среды приводит к изменению сопротивления  $R_t$ .

Измерительное устройство, определяющее изменение  $R_t$ , является сбалансированным электрическим мостом (1-4) с одним из плеч, который является термометром сопротивления. Изменение  $R_t$  вызывает нарушение равновесия моста, и на зажимах 1-3 возникает разность потенциалов, пропорциональная изменению сопротивления  $R_t$ . Это напряжение измеряется вольтметромсо шкалой, отградуированной в градусах температуры.

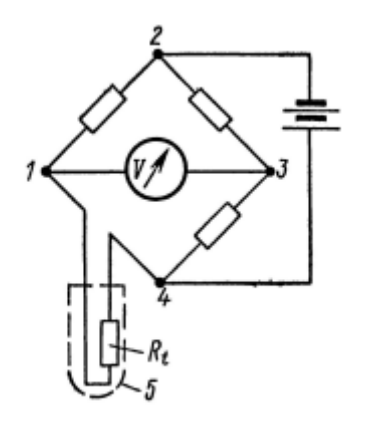

Рисунок 16 – Схема термометра сопротивления

Другой вид термометров сопротивления, как уже ранее было сказано, – полупроводниковые. Эти полупроводники изготавливаются из порошковой смеси металлических оксидов, которая спрессовывается и спекается при высоких температурах. В отличие от металлических элементов, чье электрическое сопротивление возрастает при нагревании, терморезисторы снижают свое сопротивление с увеличением температуры, так как имеют отрицательный температурный коэффициент.

Термоэлектрические термометры также известны как термопары.Они разработаны для измерения относительно высоких температур. Работа этих приборов основана на возникновении ЭДС при нагреве спая из двух проводников, сделанных из разных материалов. Термопара (рисунок17) включает в себя два изолированных проводника (2), у которых одна пара концов соединена, создавая горячий спай (1). К двум остальным концам проводников присоединяются компенсационные провода (3), которые перемещают холодный спай (4) в среду с постоянной температурой – это необходимо для предотвращения искажений показаний прибора. С помощью соединительных проводов (5), цепь замыкается на милливольтметре (6), шкала которого отмечена градусами температуры.

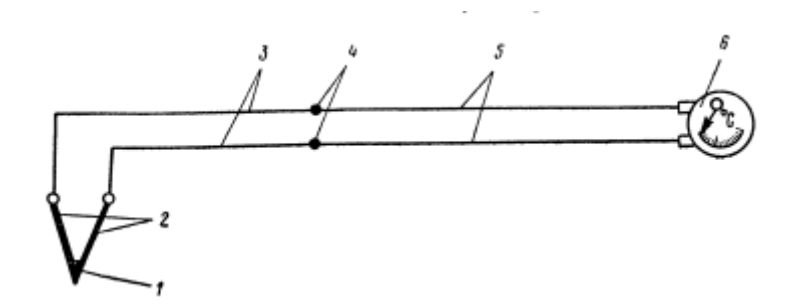

Рисунок 17 – Схема термоэлектрического термометра

Показания прибора соответствуют величине ЭДС, которая, в свою очередь, является функцией разницы температур горячего и холодного спаев термопары.

Провода термопар, кроме места спая, изолированы друг от друга керамическими трубками и размещены в общей защитной трубке, сделанной из жаропрочной стали и называемой наконечником (рис. 10). Наконечник прикрепляется к корпусу термопары с помощью резьбового соединения или сварки. Сам корпус выполнен в виде трубки из обычной углеродистой стали.

К группе приборов контроля частоты вращения и мощности механизмов относятся тахометры, работомеры (счетчики оборотов) и торсиометры. Первый прибор позволяют контролировать частоту вращения в данный момент, второй – суммарное число оборотов, а последний – мощность.

Тахометры в зависимости от конструкции могут быть стационарными (постоянно установленными на механизме) и переносными. Стационарные тахометры делятся на механические и электрические. Обычно в качестве механических используют центробежные тахометры (рисунок18), состоящие из валика (8), кольцевого груза (5), спиральной пружины (7) и передаточного механизма к стрелке. Вращение валика вызывает вращение груза (5) (который закреплен на оси 6), удерживаемого пружиной в наклонном положении относительно оси валика (8).Центробежная сила стремится повернуть груз в положение, перпендикулярное оси валика (8). Поворот груза, пропорциональный угловой скорости валика, изменяет положение стрелки (1) на шкале прибора через тягу (4), муфту (3) и зубчатый сектор (2). Тахометры с

другой формой груза также используются на практике, и их принцип работы схож с описанным.

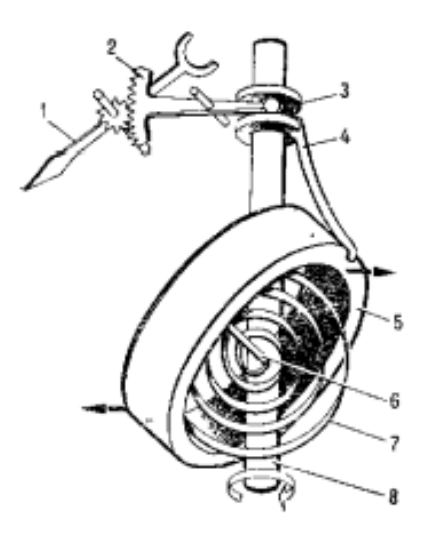

Рисунок 18 - Механический тахометр

Среди электрических тахометров наиболее распространенными являются магнитно-индукционные (рисунок 19). Они состоят из генератора (9), трехфазного синхронного двигателя (6) и измерительного преобразователя (3). Угловая скорость механизма преобразуется генератором в электродвижущую силу, используя вращающееся магнитное поле, создаваемое системой трехфазных токов.

Якорь (8) трехфазного синхронного генератора вращается через зубчатую (10) и соединительную муфту. Вращение якоря передачу вызывает возбуждение тока в обмотках статора генератора с частотой, пропорциональной угловой скорости вала механизма. Ток от генератора идет по проводам (7) к трехфазному двигателю (6). Вращающееся магнитное поле в обмотках статора двигателя приводит в движение ротор (5) и магнитный узел (4) с постоянными магнитами. Измерительный преобразователь (3), расположенный между полюсами магнитов, испытывает индукцию вихревых токов. В результате взаимодействия вихревых токов и магнитного поля узла (4), измерительный преобразователь получает вращающий момент, пропорциональный угловой скорости магнитного поля. Спиральная пружина (2) противодействует

вращающему моменту измерительного преобразователя, и стрелка (1) прибора поворачивается на угол, пропорциональный угловой скорости вала механизма. Регулировка показаний тахометра в данном случае осуществляется путем изменения длины спиральной пружины.

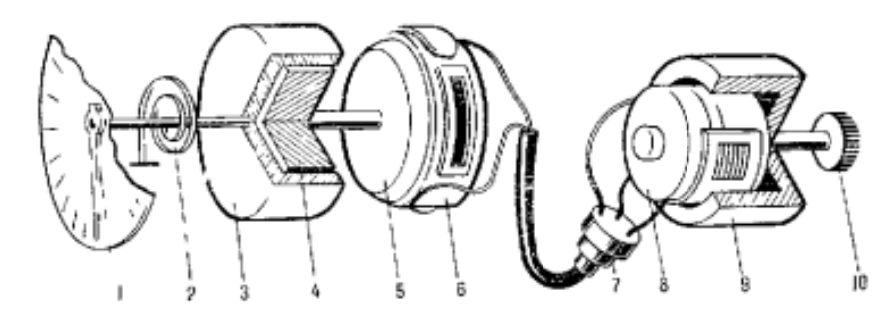

Рисунок 19 - Электрический тахометр

бывают Работомеры, аналогично тахометрам, стационарными  $\overline{M}$ переносными. Стационарный счетчик оборотов начинает функционировать с момента запуска двигателя и служит для определения ресурса установки. В состав счетчика оборотов входят несколько шестеренок с количеством зубцов, кратным десяти, и они приводятся в движение от вала механизма.

Первая шестерня отображает единицы оборотов, вторая - десятки, третья - сотни и так далее. Кинематическая схема счетчика разработана таким образом, что, когда первая шестерня совершает десять оборотов, вторая поворачивается на один оборот. Аналогично, когда вторая шестерня совершает десять оборотов, третья поворачивается на один оборот и так далее.

Ранее было сказано, что торсиометры позволяют определить мощность, но это делается не напрямую. Торсиометр – прибор для записи крутящего момента механизма [19]. А уже эти данные позволяют определить мощность по следующей формуле:  $N = \frac{M_{\text{kp}} * n}{716.2}$  л. с., где n- частота вращения.

Приложенный к упругому валу крутящий момент вызывает  $er$ закручивание, причем угол закручивания пропорционален моменту и валовой жесткости. Торсиометры позволяют определить угол закручивания вала на определенном участке. В таком случае крутящий момент  $M_{\kappa p}$  можно рассчитать по формуле:  $M_{\text{kp}} = \frac{\varphi * G * J_p}{l}$ , где  $\varphi$  -уровень закручивания вала (рад); G-модуль

сдвига (кгс/см<sup>2</sup>); J<sub>p</sub>-полярный момент инерции вала (см<sup>4</sup>); l-расстояние между сечениями, принятие для измерения (см). Т.е. для определенного вала с известными материалом и размерами, единственным параметром, который нужно определить, является угол закручивания вала φ на длине l.

Существует несколько видов торсиометров, среди которых наиболее популярными являются струнные и индуктивные.

Струнный торсиометр, также известный как электроакустический, состоит из двух основных компонентов – датчика (рисунок 20) и приемника. Датчик струнного торсиометра имеет следующую схему: на валу (1) жестко закреплены две муфты (3), каждая из которых разъемная и состоит из двух частей. Муфты установлены на расстоянии 70-90 мм друг от друга, и данная длина является базой прибора l. Между внутренними выступами муфт натянута струна (4). На муфты надеты контактные кольца (2), к которым подключены щетки (5) (всего шесть комплектов колец и щеток). Провода собраны в многожильный кабель (6), который идет к приемнику.

В приемнике, наряду с ламповым частотным генератором, размещена другая струна с такими же вибрационными характеристиками, как и струна (4) датчика. Когда вал вращается и закручивается, струна датчика растягивается, что изменяет высоту тона ее вибрации, которую фиксирует приемник. Путем вращения микрометрических винтов настройки и изменения натяжения струны приемника достигают совпадения числа колебаний струн датчика и приемника. Резонансное явление, зафиксированное с помощью электроннолучевой трубки, свидетельствует о равенстве механических напряжений и, следовательно, удлинения обеих струн. Величина механических напряжений струн фиксируется стрелкой указательного прибора, шкала которого для удобства использования отградуирована в градусах поворота одной муфты относительно другой.

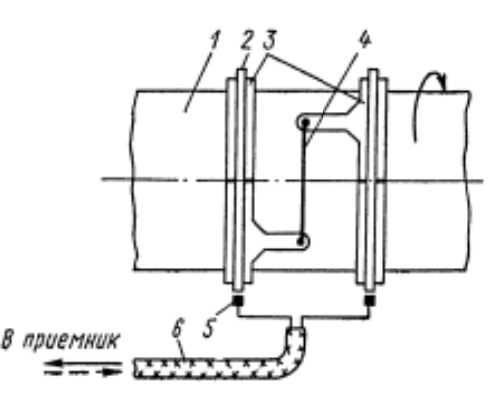

Рисунок 20 – Схема датчика струнного торсиометра

К приборам для контроля уровня относят, так называемые, уровнемеры. Самыми простыми из них являются метроштоки (металлические линейки) для определения положения уровня жидкости в отсеках корпуса судна и мерные стекла, которые широко используются на судах для определения воды в котлах, топлива и масла в расходных цистернах, баках и т.д.

Мерные стекла (рисунок21) представляют собой цилиндрическую трубку (3), установленную в специальном корпусе, защищающем ее от повреждений. Трубка соединяется с контролируемым объектом (1) через краны (2, 5). Количество жидкости в объекте определяется по шкале (4).

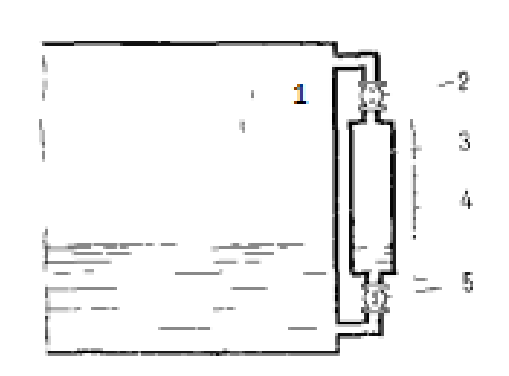

Рисунок 21 – Схема мерного стекла

Также на судах довольно широко используются поплавковые уровнемеры (рисунок 22). Поплавки в таких уровнемерах обычно имеют форму полого шара или полого цилиндра (2), которому нагрузку дает пружина. Их можно разместить как внутри цистерны, так и в отдельной камере (1), соединенной с контролируемым объектом через соответствующие трубы. На шкале

уровнемеров проставляют контрольные метки, соответствующие рабочим и максимально допустимым уровням жидкости в контролируемом объекте.

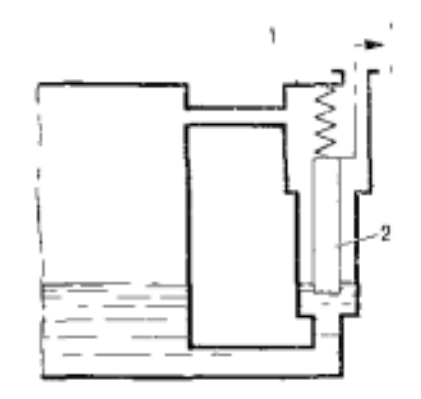

Рисунок 22 – Схема поплавкового уровнемера

Два рассмотренных выше вида уровнемеров хоть и просты в конструкции, но при качке судна они могут выдавать ложные показания из-за низкой чувствительности, и они не обеспечивают должным образом дистанционный контроль измерений. Из тех уровнемеров, которые этот контроль обеспечивают, наибольшее распространении получили пневматические уровнемеры (рисунок 23).

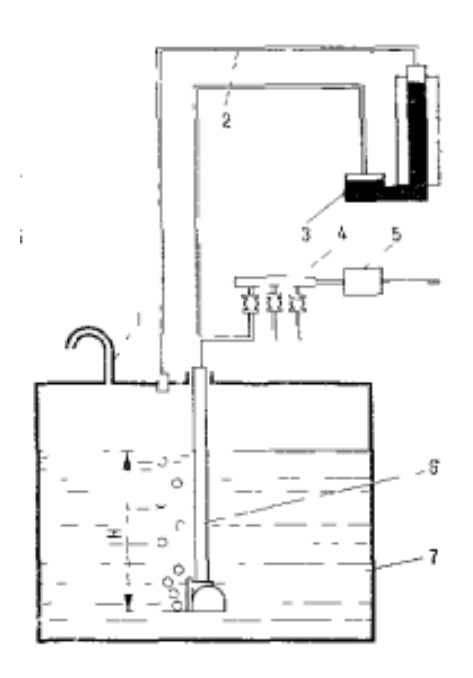

Рисунок 23 – Схема пневматического уровнемера

63 В контролируемой цистерне (7) вертикально расположена труба (6). Для определения уровня жидкости в цистерне, воздух под давлением около 0,3 МПа подается через редукционный клапан (5) и распределительный коллектор (4) в трубу (6). Воздух, преодолевая гидростатическое давление H измеряемого столба жидкости, выводится через трубопровод (1) в атмосферу. В зависимости от уровня жидкости в цистерне, давление в измерительной трубке (2) изменяется. Уровень жидкости определяется по показаниям манометра (3), шкала которого отмечена в сантиметрах или метрах водяного столба.

К приборам, которые позволяют контролировать расход, непосредственно относят расходомеры, которые различаются на три типа – расходомер со спиральной вертушкой, с крыльчатой вертушкой и дроссельный.

Расходомер со спиральнойвертушкой (рисунок24) содержит короткий цилиндрический корпус (2), внутри которого горизонтальное спиральное колесо (3) установлено параллельно оси трубопровода. Частота вращения колеса пропорциональна скорости потока жидкости, которая в свою очередь связана с расходом через определенную зависимость. Вращение колеса передается на счетчик (5) через червячную пару (4). Для устранения влияния отклонения потока жидкости на скорость вращения колеса перед ним устанавливают струйный выпрямитель (1) с кронштейном с входной стороны жидкости.

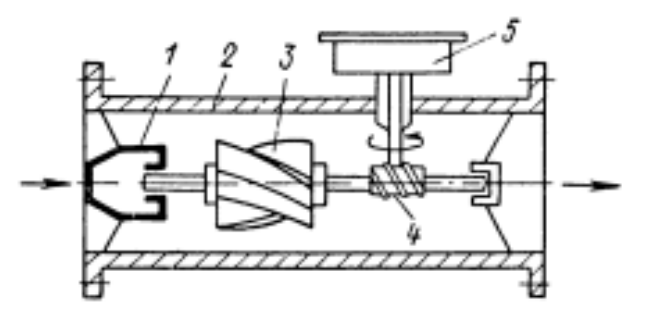

Рисунок 24 – Схема расходомера со спиральной вертушкой Расходомер с крыльчатой вертушкой (рисунок25) имеет более упрощенную конструкцию: ось вертикально установленного крыльчатого колеса (6) напрямую связана с редуктором и счетным устройством. Конический струйный выпрямитель (1) обеспечивает лучшее направление потока.

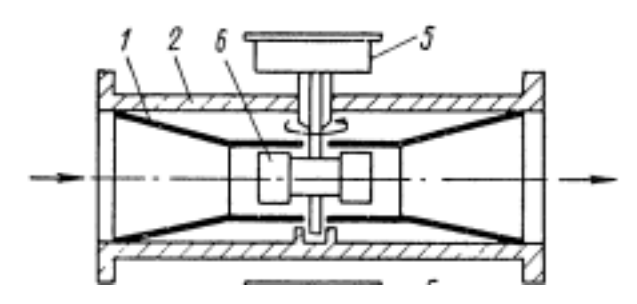

Рисунок 25 – Расходомер с крыльчатой вертушкой

В некоторых расходомерах вертушка может быть заменена на диск (7) с шариковым подшипником (8) (рисунок 26). Когда жидкость проходит через прибор, диск подвергается большему давлению с входной стороны жидкости, чем с выходной, что вызывает колебательные движения внутри камеры (10). Шариковый подшипник преобразует колебания диска во вращение оси (9), которое передается на редуктор и затем на счетное устройство. Ошибка измерения таких расходомеров не превышает  $\pm 2.5$ %. Такие расходомеры широко используются на судах для определения расхода дизельного, котельного топлива и пресной воды, значительно упрощая учет расхода нефтепродуктов.

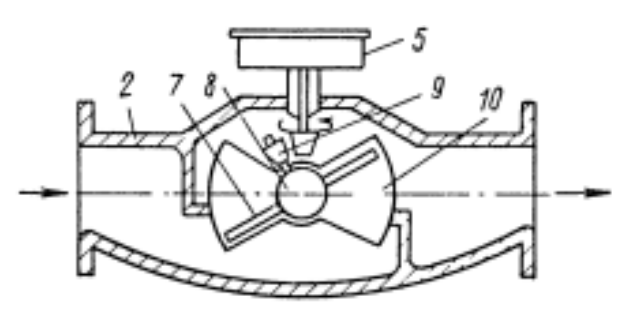

Рисунок 26 – Расходомер с диском

Рассмотренные расходомеры осуществляют непосредственное измерения расхода. Косвенный способ измерения расхода основывается на изменении разницы давления потока при прохождении через искусственно суженный участок трубопровода. Такое сужение может быть создано с помощью установки диафрагмы или трубкой Вентури. Такие расходомеры называются дроссельными.

В расходомере с диафрагмой (рисунок 27), диафрагма (1), размещенная в трубопроводе, вызывает локальное увеличение скорости течения среды. В

результате возникает разница давлений  $(p1 - p2 = \Delta p)$ , которая измеряется с помощью дифференциального U-образного жидкостного манометра (3). Расход материала определяется расчетным путем на основе измеренной разницы давлений. В разделительных сосудах (2) происходит уравнивание давлений. Вместо жидкостных дифманометров (это приборы для измерения перепада давлений) могут использоваться механические с градуированной шкалой в единицах текущего значения расхода (кг/ч, л/с и т. д.). Использование диафрагмы в качестве дросселя ограничено значительными потерями напора в трубопроводе, которые достигают до 25% полного снижения давления (p1 – p2).

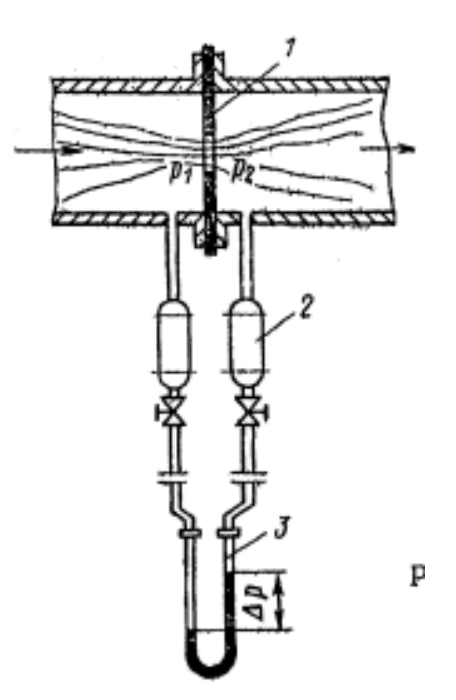

Рисунок 27 – Схема диафрагменного расходомера

Расходомеры с трубкой Вентури (рисунок28) используются, когда потери напора не должны превосходить 10%. Более того, профиль с таким ограничителем обеспечивает минимальное вихревое течение рабочей среды. Среди недостатков этих расходомеров стоит отметить значительные габариты трубки.

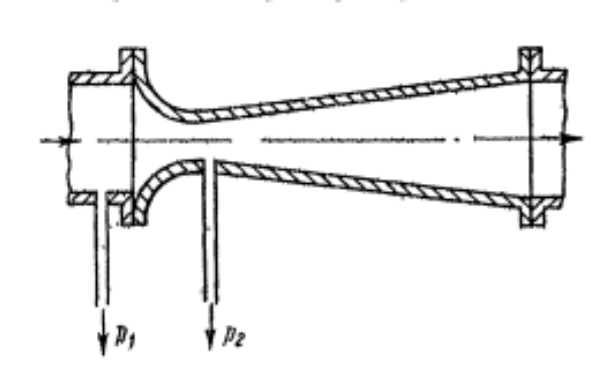

Рисунок 28 – Схема расходомера с трубкой Вентури

К группе приборов по контролю солесодержания относят солемеры. Основа работы этих приборов заключается в изменении удельной электропроводности контролируемой воды при ее прохождении через датчик солемера. В частности, с ростом концентрации солей электрическое сопротивление воды снижается (проводимость возрастает). Однако удельная электропроводность водного раствора хлорида натрия, по которому условно калибруется солемер, зависит не только от концентрации, но и в значительной мере от температуры раствора. При изменении температуры раствора на  $10^{\circ}$  C, специфическая электропроводность меняется примерно на 25%, то есть концентрация определяется с погрешностью в 25%. Чтобы исключить этот эффект, в электрическую схему солемера добавлено специальное компенсационное устройство.

Сама электрическая схема представлена на рисунке 29. Она представляет собой сбалансированный мост переменного тока, в который включены датчик и сопротивление (3). Как видно, сопротивления ветвей моста не являются фиксированными и зависят от сопротивления датчика и положения движка(1) на спиральном сопротивлении (2), называемом реохордом. Чтобы достичь равновесия моста, в зависимости от сопротивления датчика (т. е. от солесодержания воды), определенные части полного сопротивления реохорда должны распределиться между ветвями моста с датчиком и сопротивлением (3). Между указанными ветвями моста происходит автоматическое распределение тока.

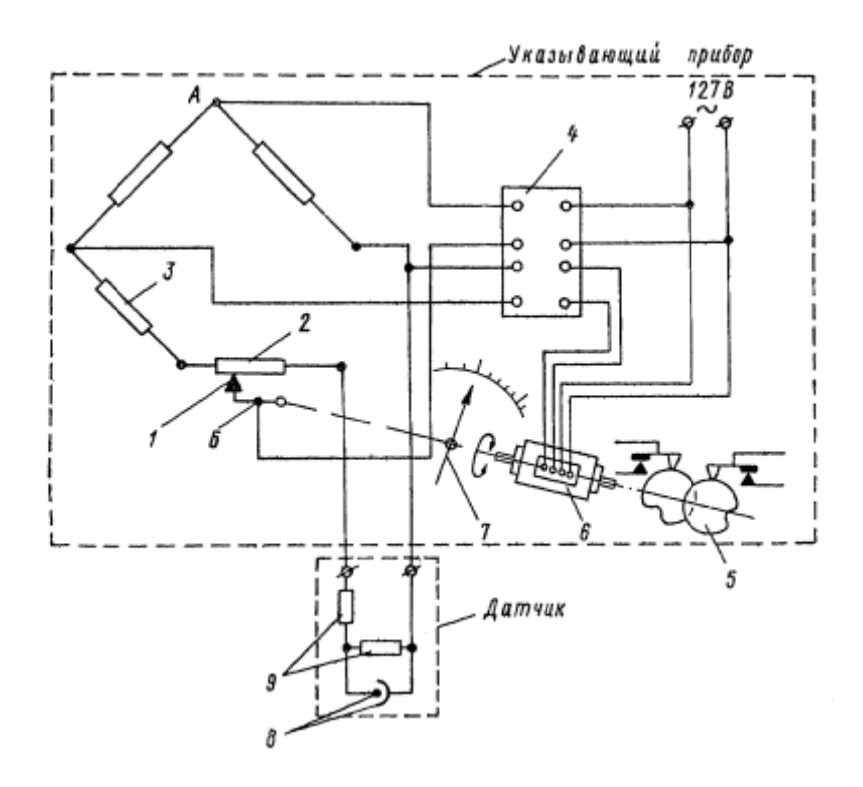

Рисунок 29 – Электрическая схема солемера

Схема функционирует следующим образом: изменение солесодержания питательной воды приводит к изменению сопротивления датчика, в электрической ячейке которого находятся электроды (8) и термометр сопротивления (9). Это нарушает равновесие мостовой схемы, и между точками А и Б моста возникает разность потенциалов. Электронный усилитель (4) усиливает **OTE** разность ЛО значения, лостаточного ЛЛЯ активании компенсирующего реверсивного электродвигателя (6). Вращающийся ротор двигателя перемещает движок(1) по реохорду (2) до момента восстановления равновесия в мостовой схеме. Стрелка (7), закрепленная на одной оси с движком реохорда, показывает результат. Шкала на ней откалибрована в миллиграммах на литр. С ротором двигателя кинематически связаны два профильных диска (5), взаимодействующие с контактами сигнализатора. Положение дисков относительно оси двигателя может изменяться в зависимости от установленных верхнего и нижнего пределов солесодержания. Диски связаны с двумя другими стрелками, окрашенными в зеленый и красный цвет. Диапазон измерения солемера составляет 0-50 мг/л, а погрешность  $\pm 4\%$ .

2.4. Основные элементы контрольно-измерительных приборов судовых систем

Принцип действия большинства контрольно-измерительных приборов основан на преобразовании измеряемой физической величины в какую-либо другую однозначно с ней связанную величину, например в механическое перемещение, напряжение, сопротивление, емкость, частоту электрического тока и т. п. [20].

Благодаря высокой чувствительности, простоте хранения и обработки измерительной информации и особенно возможности дистанционного измерения на речных судах широкое применение получили электрические средства измерения, в том числе и неэлектрических величин. Измерение одной и той же неэлектрической величины при этом может производиться с помощью устройств различного принципа действия. Предпочтение отдается устройствам простым по конструкции, надежным в работе и имеющим сравнительно небольшие габариты.

Широкое распространение получили электрические Ha судах измерительные средства, которые измеряют также неэлектрические параметры, благодаря высокой чувствительности, простоте хранения и обработки данных, а также возможности дистанционного измерения. При этом для измерения одного неэлектрического параметра могут использоваться устройства с разными принципами действия. В целом, отдают предпочтение простым в конструкции, надежным в эксплуатации и относительно компактным приборам.

Контрольно-измерительные приборы судовых систем состоят **ИЗ** следующих элементов:

- 1. Датчики и измерительные преобразователи: собирают информацию с различных систем и устройств на судне и преобразуют ее в электрические сигналы.
- 2. Блок сбора и обработки данных: принимает сигналы от датчиков и преобразователей, обрабатывает их, и сохраняет данные в памяти для дальнейшего анализа и использования. Системы обработки данных могут

быть аналоговыми или цифровыми и могут использовать различные алгоритмы для работы с данными.

- 3. Приборы отображения информации: отображают информацию, полученную от датчиков, в виде показаний, графиков или цифровых значений. Это может включать в себя аналоговые манометры, цифровые дисплеи, графические панели и индикаторы.
- 4. Кабели и соединения: обеспечивают передачу сигналов между компонентами контрольно-измерительного прибора. Кабели и соединения могут быть проводными или беспроводными и могут использовать различные стандарты и протоколы для обмена данными.
- 5. Питание: обеспечивает электропитание для всех компонентов контрольно-измерительных приборов. Источники питания могут быть различными, включая сетевое электропитание, аккумуляторы, генераторы или другие источники энергии, доступные на судне. Кроме того, регуляторы и стабилизаторы напряжения используются для обеспечения стабильного и безопасного питания для всех компонентов.
- 6. Корпус и крепежные элементы: обеспечивают механическую защиту и крепление всех компонентов контрольно-измерительных приборов, а также их установку на судне. Корпуса могут быть изготовлены из металла, пластика или других материалов, обеспечивающих надежность и долговечность. Крепежные элементы включают в себя болты, гайки, скобы, хомуты и другие детали, необходимые для монтажа и установки оборудования.
- 7. Системы защиты и безопасности: включают различные устройства и системы, обеспечивающие безопасную работу контрольноизмерительных приборов и предотвращающие возможные аварии и повреждения оборудования. Системы защиты могут включать в себя, например, различные предохранители и выключатели, системы.

Таким образом, контрольно-измерительные приборы играют ключевую роль в обеспечении безопасности и эффективности работы судовых систем.
Они позволяютизмерять множество параметров, включая давление, температуру и др., и, тем самым, позволяют контролировать функционирование различных судовых установок. Это подчеркивает важность соблюдения требований к судовым системам, которые включают высокий уровень безопасности, надежное функционирование, экономическую эффективность, экологичность.Также стоит отметить, что сейчас широкое распространение имеют электрические измерительные средства.

#### ГЛАВА 3. РАЗРАБОТКА БАЗЫ КОНТРОЛЬНО-ДАННЫХ ИЗМЕРИТЕЛЬНЫХ ПРИБОРОВ СУДОВЫХ СИСТЕМ

3.1. Общие принципы формирования баз данных

Формирование эффективной и быстролействующей базы данных - это задача, требующая применения определенных принципов, которые включают в себя следующее:

Выбор подходящей модели данных. Выбор модели данных будет определять, как будут храниться и производиться взаимодействие с данными. В реляционной модели, например, данные организуются в таблицах с столбцами и строками. С другой стороны, в документо-ориентированной модели, данные хранятся в формате документов, обычно в формате JSON. Такая модель данных может быть подходящим выбором, когда требуется гибкость в структуре данных. В этой модели каждый контрольно-измерительный прибор может быть представлен в виде отдельного документа с различными атрибутами, такими как идентификатор, модель, производитель, технические характеристики и совместимые судовые системы. Пример такого документа представлен на рисунке ниже.

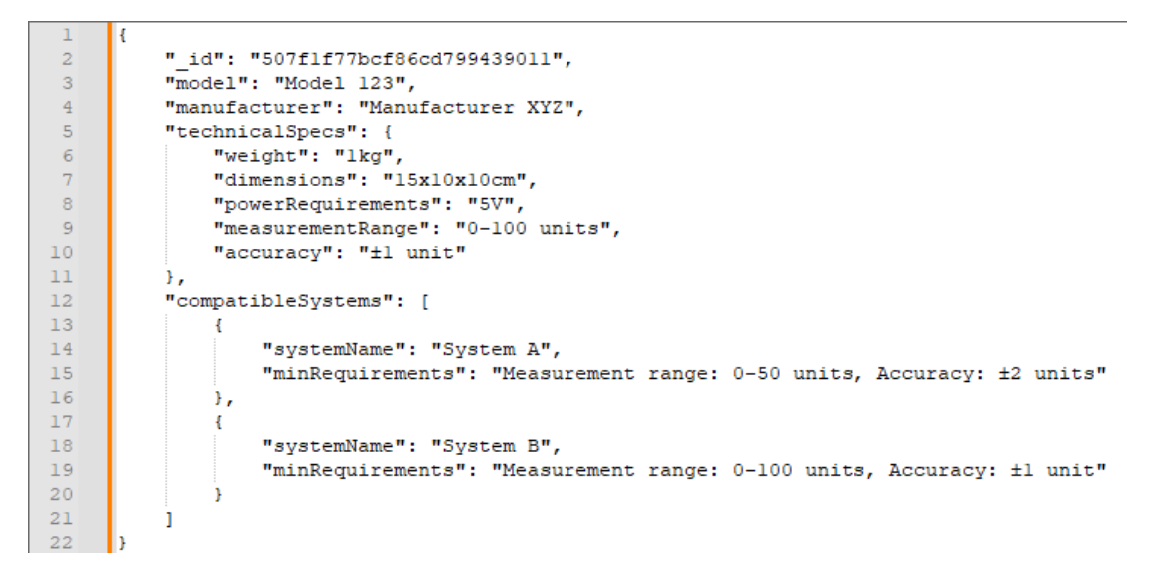

Рисунок 30 - Пример JSON-локумента

В этом документе:

« id» – используется для уникальной идентификации каждого документа;

- $\bullet$  «model» представляет собой ЭТО поле модель контрольноизмерительного прибора.
- «manufacturer» это поле отображает производителя контрольноизмерительного прибора.
- поддокумент, «technicalSpecs» это содержащий технические  $\overline{\phantom{m}}$ характеристики прибора. Здесь приведены такие атрибуты, как «weight» (вес), «dimensions» (размеры), «powerRequirements» (требования к питанию), «measurementRange» (диапазон измерения) и «accuracy» (точность).
- «compatibleSystems» это массив поддокументов, каждый из которых содержит информацию о системе, с которой совместим данный прибор. Каждый элемент массива включает «systemName» (название системы) и «minRequirements» (минимальные требования), которые система предъявляет к приборам.

Определение сущностей и связей. Сущность представляет тип объектов, которые должны храниться  $\overline{B}$ базе данных[21]. Связи, представляют взаимодействие или связь между этими сущностями. Определение сущностей и связей важно для создания эффективной структуры данных. Касательно темы работы, сущностью может быть контрольно-измерительный прибор. Каждый прибор в базе представляет собой отдельный документ с определенными атрибутами, такими как идентификатор, модель, производитель и технические характеристики. Связи между сущностями могут быть представлены в виде вложенных документов или массивов. Например, каждый прибор может иметь атрибут «compatibleSystems» (рисунок 30), представляющий собой массив совместимых судовых систем. Каждая система в этом массиве, как было сказано ранее, это поддокумент, содержащий информацию о системе и минимальные требования, которые она предъявляет к приборам. В данном случае основная сущность - это контрольно-измерительный прибор, а связь это его совместимость с определенными судовыми системами. Благодаря

этому, проектировщик может легко найти все приборы, совместимые с конкретной системой.

Нормализация данных. Нормализация базы данных (БД) - это метод проектирования БД, который помогает правильно структурировать таблицы данных [22]. Этот процесс, который используется для избегания дублирования данных и обеспечения их целостности. При использовании реляционной модели это достигается путем разделения данных на таблицы и установления отношений между ними. Это обеспечивает эффективное использование пространства хранения  $\overline{M}$ облегчает выполнение операций  $\mathbf{c}$ данными. Нормализация данных случае использованиядокументо- $\bf{B}$ ориентированноймодели имеет немного другую концепцию по сравнению с реляционными базами данных. Вместо того чтобы разбивать данные на отдельные таблицы, данные обычно хранятся вместе в одном документе, если они часто используются вместе (рисунок 30). Это обеспечивает высокую производительность при чтении данных, так как не требуется объединение таблиц.

Однако, и в документо-ориентированных базах данных нужно избегать избыточности данных. Избыточность может привести проблемам  $\mathbf{K}$ синхронизации увеличению объема хранимых Например,  $\overline{M}$ данных. еслиимеется документ, представляющий контрольно-измерительный прибор, который содержит массив совместимых систем иесли информация о судовых системах большая и не часто меняется, то имеет смысл хранить ее в отдельном документе и ссылаться на него в документе прибора. Пример такой реализации представлен на двух следующих рисунках.

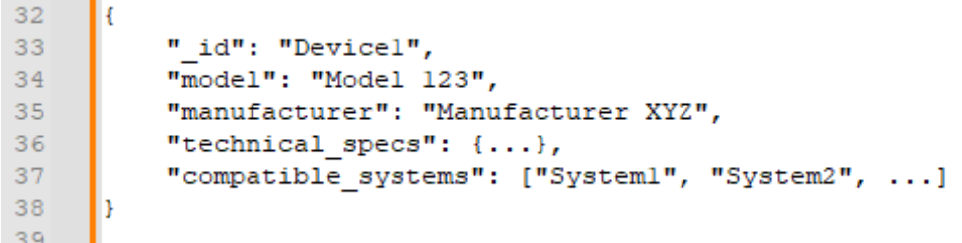

Рисунок 31 – Пример документа контрольно-измерительного прибора с ссылкой на документ, содержащий информацию о системе

 $43$ l t " id": "Systeml",  $44$ "system name": "System A", 45 "min requirements": {...}  $46$ 47

Рисунок 32 – Пример документа, содержащий информацию о системе

В этом случае, минимизируется избыточность данных при сохранении только идентификаторов совместимых систем в документе прибора. Если нужна подробная информация о системе, её можно легко получить, извлекая соответствующий документ по идентификатору.

Определение атрибутов и ключей: атрибут - это информационное отображение свойств объекта[23]. Касательно реляционной модели, ключи используются для идентификации записей в таблице. Примеры таких ключей включают первичные ключи, которые уникально идентифицируют запись в таблице, и внешние ключи, которые используются для установления связей между таблицами.

В документо-ориентированных базах данных, атрибуты и ключи определяются внутри каждого документа, которые представлены в виде пар ключ-значение.В паре ключ-значение ключ является уникальным идентификатором, который указывает на определенное значение в документе. B ранееJSON-документе (рисунок  $30$ ).  $\langle \cdot | \text{id} \rangle$ , приведенном  $\langle \text{model} \rangle$ , «manufacturer», «technical specs» и «compatible systems» являются ключами.А «Model 123», «Manufacturer XYZ», содержимое поддокумента «technical specs», массив в «compatible systems» и значение ключа «id» - это атрибуты.

Обеспечение безопасности данных. Данные должны быть защищены от неавторизованного доступа и изменений. Это можно достичь с помощью систем управления правами доступа (аутентификация и авторизация), шифрования данных и регулярного резервного копирования данных.

Аутентификация служит для проверки идентичности пользователей или систем, которые пытаются получить доступ к базе данных. Это обычно

достигается с помощью пароля. Авторизация определяет, какие действия разрешены аутентифицированным пользователям. Например, пользователь может иметь право только на чтение данных, в то время как другой пользователь может иметь права на добавление, изменение и удаление данных. Пример окна авторизации представлен на следующем рисунке.

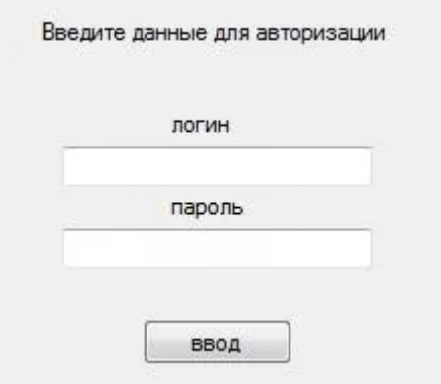

Рисунок 33 – Пример окна авторизации

Шифрование  $\mathcal{L}=\mathcal{L}$ ЭТО технология кодирования и раскодирования данных [24]. Шифрование обеспечивает конфиденциальность данных, защищая их от несанкционированного чтения. Шифрование может применяться как к данным, хранящимся в базе данных (шифрование на диске), так и к данным, передающимся между базой данных и клиентами (шифрование в транзите).

Шифрование на лиске можно реализовать, например, используя технологию «LUKS» (при использовании ОС «Linux»).

Шифрование в транзите относится к процессу защиты данных, когда они передаются по сети между клиентом и сервером базы данных (или между самими серверами). Это особенно важно, поскольку данные могут быть уязвимы для перехвата во время их передачи, особенно при использовании открытых или небезопасных сетей.

Основной метод обеспечения шифрования в транзите – это использование протоколов защищенного соединения, таких как HTTPS или TLS (Transport Layer Security). Эти протоколы используют симметричное или асимметричное шифрование для обеспечения безопасности передаваемых данных. Т.е. когда проектировщик передает запрос на авторизацию в базе данных, эти данные (например, логин и пароль) шифруются до того, как они покинутустройство проектировщика, и остаются зашифрованными до того, как они достигнут сервер базы данных. Это гарантирует, что даже если злоумышленник перехватит данные в процессе передачи, он не сможет прочитать или использовать их без ключа дешифрования.

производительности. База быть Оптимизация ланных лолжна спроектирована так, чтобы обеспечивать быстрый доступ к данным и эффективное выполнение операций с данными. Это может включать в себя использование индексов. Индекс - это объект в БД, который предназначен для организации быстрого доступа к строкам таблицы по значениям одной или более колонок этих строк[25]. Это нужно для ускорения операций поиска, выбора и минимизации количества дисковых операций. Например, в базе данных контрольно-измерительных приборов для судовых систем, можно создать индекс для поля «manufacturer» (производитель), что позволит быстро найти все приборы от конкретного производителя. Минимизации количества дисковых операций можно достичь, например, при помощи кеширования, т.е. сохранения часто используемых данных в кеше (хранилище данных, к которым будет возможен быстрый доступ).

Обеспечение масштабируемости. База данных должна быть способна увеличиваться  $\Pi$ O Mepe роста объема ланных  $\overline{\mathbf{M}}$ требований  $\mathbf{K}$ производительности. Это может включать в себя применение шардирование и репликации. Шардирование — это принцип проектирования базы данных, при котором части одной таблицы размещаются на разных шардах. Шард — узел, который может состоять из одной или нескольких реплик. Реплики - это серверы, на которых дублируются данные в рамках шарда[26]. Т.е. шардирование - это процесс разделения данных на несколько частей и распределение этих частей по различным серверам или узлам. Данные могут быть разделены на основе определенных критериев, например, такого как тип прибора. Это контрольно-измерительного помогает улучшить производительность и управлять большими объемами данных.

Обеспечение гибкости и возможности адаптации. Этот принцип важен особенно при проектировании базы данных контрольно-измерительных приборов для судовых систем, так как приборы могут развиваться и меняться по мере технологического прогресса.

Больше всего обеспечивает гибкостьи адаптацию под различные документо-ориентированные базы изменения данных,  $\bf{B}$ отличие  $\overline{O}$ реляционных. Это происходит, потому чтодокументо-ориентированные не требуют жесткого определения структуры таблицы или схемы. Вместо этого, каждый документ может иметь уникальную структуру, что позволяет легко добавлять, удалять или изменять поля без необходимости изменять всю структуру базы данных. Например, если появляется новый тип контрольноизмерительного прибора с уникальными характеристиками, его можно легко добавить в базу данных без изменения существующей структуры. Реляционные базы данных, наоборот, строятся на основе жестко определенных схем, которые определяют структуру и типы данных каждого поля в таблице. Это означает, что перед внесением данных в базу данных, структура и схема должны быть предварительно определены. Т.е. если нужно добавить новое поле или данных существующего поля, это может потребовать изменить ТИП значительных изменений в схеме и, возможно, в существующих данных, чтоделает реляционные базы данных менее гибкими.

### 3.2. База данных контрольно-измерительных приборов судовых систем

Разработка базы данных:

В рамках данной работы база данных была спроектирована и запущена на операционной системе Debian. Debian — это операционная система с открытым исходным кодом, которая состоит из свободного программного обеспечения. На данный момент это самая популярная ОС среди Linux-продуктов [27].В качестве системы управления базы данных (СУБД) была выбрана «Tarantool». Tarantool - opensource(с открытым исходным кодом) продукт российского происхождения. Он объединяет в себе себя сервер приложений на языке Lua и резидентную NoSQL-СУБД, которая содержит все обрабатываемые данные и индексы в оперативной памяти [28]. Эта система обладает более высокой скоростью работы по сравнению с традиционными СУБД. Данные в базе хранятся в виде кортежей в так называемых спейсах, а сама база содержится в файлах .snap. Пример содержимого папки с базой приведен на рисунке 34.

| $\langle$<br>$\rightarrow$<br>⋒        | database_KIP -<br>Домашняя папка |                              | $\alpha$                     | 92<br>$\equiv$<br>$\times$<br>$\checkmark$ |
|----------------------------------------|----------------------------------|------------------------------|------------------------------|--------------------------------------------|
| ⊘ Недавние<br>• Избранные              |                                  |                              |                              |                                            |
| • Домашняя папка<br>н Видео            | 00000000000000<br>00081.snap     | 00000000000000<br>00081.xlog | 00000000000000<br>00082.snap | start.lua                                  |
| Документы<br>D<br>↓ Загрузки           |                                  |                              |                              |                                            |
| • Изображения<br><b>JJ</b> Музыка      |                                  |                              |                              |                                            |
| <b><sub>(1)</sub></b> Корзина          |                                  |                              |                              |                                            |
| Debian 11<br>$\triangleq$<br>$\bullet$ |                                  |                              |                              |                                            |
| + Другие места                         |                                  |                              |                              |                                            |

Рисунок 34 – Пример содержимого папки с базой

Сама структура базы, а также её наполнение было выполнено в виде файла start.lua (он, по сути, создает базу). Этот luaфайл частично приведен в приложении «А».

Описание команд:

- box.cfg {listen=3301) задает порт 3301 для «прослушивания», т.е. база данных будет доступна по этому порту;
- box.schema.space.create('temp') создаетспейс с названием «temp» (в здесь будет храниться информация о данном случае датчиках температуры);
- format в данной команде содержатся названия полей спейса, а также их типы (string-строка, integer-целое число);
- $\bullet$  create index эта команда позволяет создать индекс, который можно привязать к полю (это дает возможность сделать поиск данных по этому индексу), тип индекса у всех используется «TREE», т.к. такой тип является универсальным, unique = falseзадано у всех остальных индексов, кроме первого, т.к. по правилам первый индекс должен быть уникальным - из этих соображений в нем будет в будущем содержаться название контрольно-измерительного прибора;
- $\bullet$  insert команда создает в спейсе кортеж с данными, перечисленными через запятую (количество аргументов должно быть равно количеству полей в спейсе).

Таким же образом для примера были созданы ещё четыре спейса, содержащие в себе данные следующих типах КИП:

- датчики давления;
- датчики уровня топлива и воды;
- тахометры;
- датчики солесодержания.

Разработка интерфейса взаимодействия с базой данных:

Доступ к базе будет осуществляться при помощи веб-сайта, который будет содержать в себе форму авторизации и интерфейс для взаимодействия с самой базой.

Для этого на сервер была установлена библиотека «tarantool/client», которая позволяет использовать язык программирования «php» для отправки различных команд в Tarantool. Сообщение об успешной установки библиотеки приведено на рисунке 35.

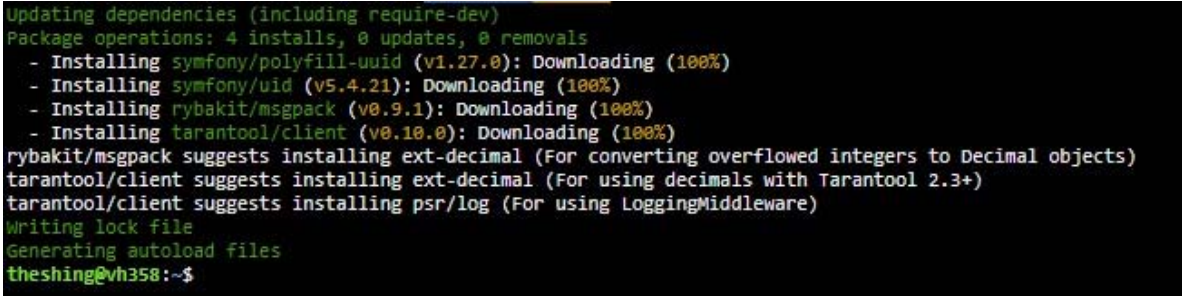

### Рисунок 35 – Установка библиотеки на сервер

На сайте была реализована форма авторизации, которая представлена на рисунке ниже.

Добро пожаловать!

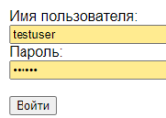

.<br>Здесь вы найдете информацию о контрольно-измерительных приборах судовых систем. Пожалуйста, авторизуйтесь, чтобы получить доступ к базе данных.

Рисунок 36 – Форма авторизации в базу данных

При вводе логина и пароля в базу данных отправляется запрос на подключение. Если пара логин и пароль правильные - произойдет успешная авторизация и перенаправление на сам интерфейс, тестовая версия которого представлена на рисунке ниже. Перед этим пользователь был «добавлен» при помощи команды box.schema.user.grant('testuser','read', ,'universe')-эта команда добавляет пользователя с логином «testuser» и разрешает ему только «читать» базу (universe–означает применение прав ко всем спейсам). Следующей командой box.schema.user.passwd('testuser', 'foobar') этому пользователю был установлен пароль «foobar».

отдельной папке Интерфейс находится ceppepe было  $\mathbf{B}$ Ha  $\mathbf{M}$ предусмотрено, что если пользователь не авторизован, то даже, если он перейдет по ссылке, где расположен интерфейс, произойдет перенаправление на форму авторизации.

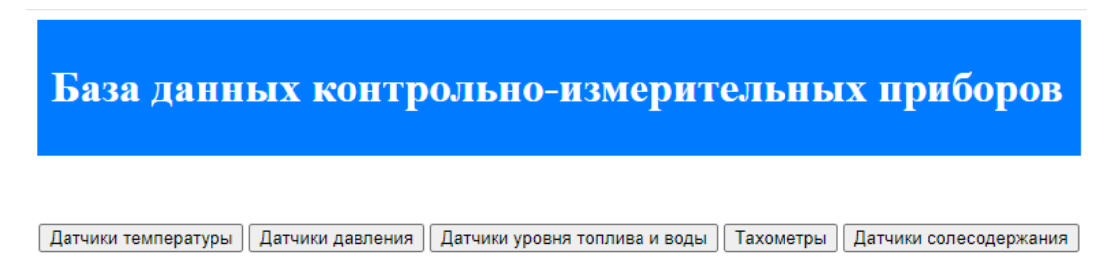

### Рисунок 37 - Тестовая версия интерфейса для взаимодействия с базой

#### данных

При нажатии на ту или иную кнопку, обозначающую переход к соответствующему типу контрольно-измерительных приборов, на экране появляется таблица, которая заполняется данными из базы. Стоит отметить, что ответ от базы приходит, в виде кортежа, в котором перечислены значения полей спейса через запятую, поэтому потребовалась функция, которая заносит эти значения в таблицу. Функция приведена в приложении «Б». Изначально, в таблице отображаются все приборы данного типа. Таблица представлена на рисунке ниже.

### База данных контрольно-измерительных приборов

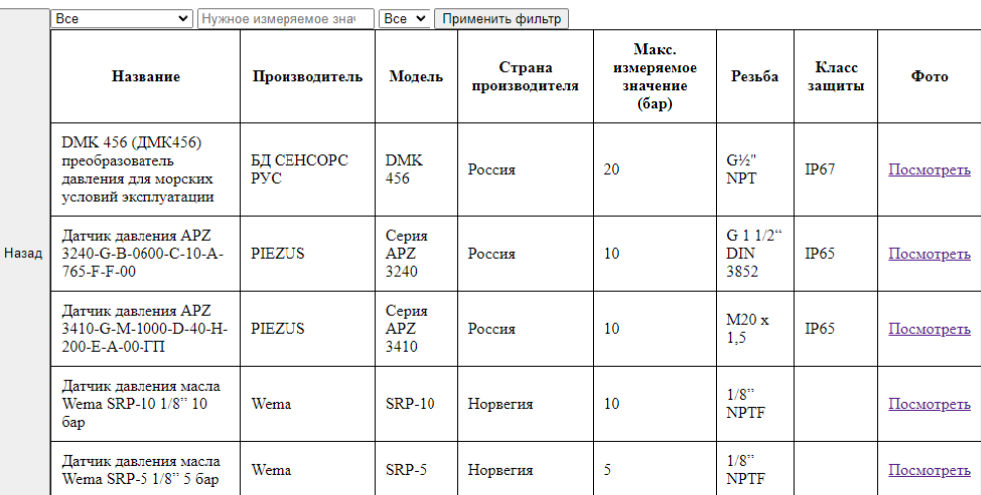

Рисунок 38 – Таблица с данными о датчиках давления в интерфейсе БД При нажатии на кнопку «Посмотреть» в графе «Фото» поверх интерфейса открывается фотография датчика – рисунок 39.

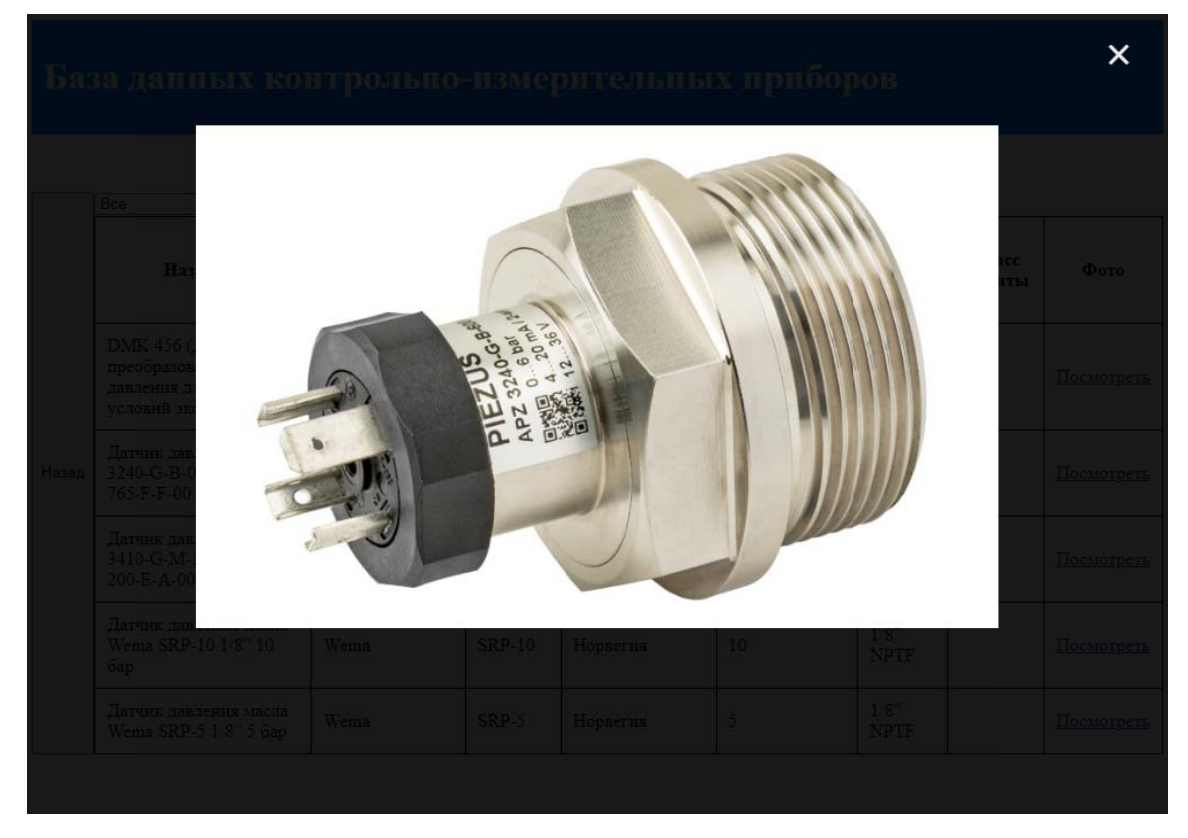

Рисунок 39 – Фотография одного из датчиков поверх интерфейса

Также в интерфейсе базы предусмотрены фильтры, которые можно настраивать  $\overline{B}$ полях, расположенных над таблицей. Например,  $\bf{B}$ рассматриваемом разделе были предусмотрены фильтры по производителю, по классу защиты и можно ввести нужное максимальное измеряемое значение давления.

Например, можно выставить в фильтрах, чтобы были показаны КИП только от производителя «PIEZUS», по классу защиты - фильтрацию не ставить, а измеряемое значение давление – выставить 10 бар. После нажатия на кнопку «Применить фильтр» таким образом из 5 добавленных КИП в таблице останутся только два, которые подходят по фильтрам. Результат представлен на следующем рисунке.

### База данных контрольно-измерительных приборов

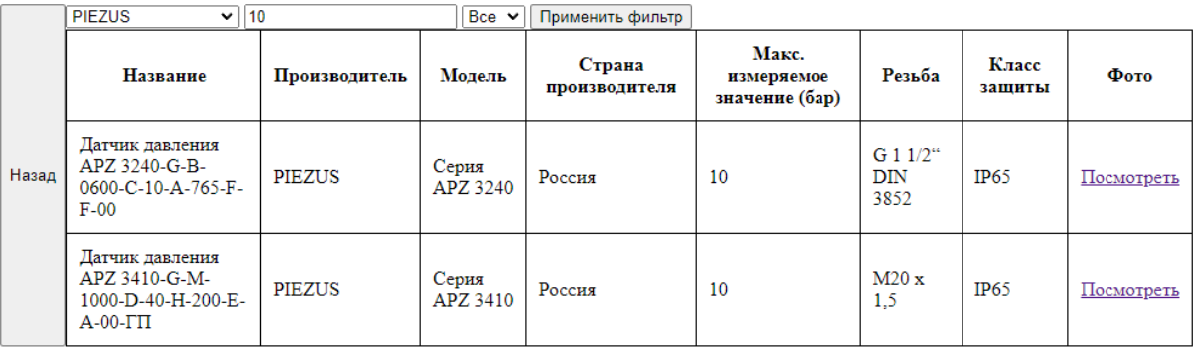

### Рисунок 40 - Результат фильтрации

Если необходимо убрать таблицу и вернуться к списку типов КИП, то это можно сделать по нажатию на кнопку «назад» - в таком случае таблица пропадет, а кнопки перехода к типам КИП снова появятся и можно будет выполнить переход к группе других элементов.

3.3. Рекомендации по использованию разработанной базы данных

К разработанной базе данных для пользователей можно предложить следующие рекомендации:

- 1. Авторизация: перед использованием базы данных при появлении сообщения об ошибке авторизациинужно убедиться, что учетные данные (логин и пароль) правильно введены в форму авторизации на веб-сайте.
- 2. Использование интерфейса: необходимо использоваться предоставленные кнопки и ссылки для навигации по базе данных. При нажатии на кнопку, соответствующую определенному типу контрольноизмерительного прибора, появится таблица с данными, полученными из базы ланных.
- 3. Просмотр информации о датчиках: можноиспользовать функцию «Посмотреть» для просмотра фотографий датчиков. Это может помочь лучше понять характеристики, состояние и внешний вид конкретного латчика.
- 4. Понимание структуры базы данных: база данных базируется на СУБД «Tarantool» и хранит данные в виде кортежей в так называемых спейсах. Понимание этой структуры может помочь лучше понять, как организованы данные.
- 5. Безопасность: нужно убедиться, что при авторизации в базу данных используется безопасное соединение с сайтом. Безопасное соединение позволит не передать злоумышленникам учетные данные при авторизации.

Таким образом, можно сказать, что была успешно разработана и запущена база данных контрольно-измерительных приборов судовых систем на операционной системе Debian, при помощи системы управления базами данных «Tarantool». Доступ к базе обеспечивается через веб-сайт, на котором присутствует с формой авторизации и интерфейс для взаимодействия с самой базой.

# ГЛАВА 4. ТЕХНИКО-ЭКОНОМИЧЕСКОЕ ОБОСНОВАНИЕ СОЗДАНИЯ БАЗЫ ДАННЫХ КОНТРОЛЬНО-ИЗМЕРИТЕЛЬНЫХ ПРИБОРОВ СУДОВЫХ СИСТЕМ

4.1. Резюме выпускной квалификационной работы

Название проекта: организация базы данных контрольно-измерительных приборов для судовых систем.

Назначение проекта: содействие в упрощении процесса подбора контрольно-измерительных приборов проектировщиками судовых систем.

Разработчик проекта: команда специалистов в области IT, а также морской инженерии.

Основные характеристики проекта: разработка и предоставление доступа к базе данных контрольно-измерительных приборов судовых систем. Услуга будет предоставляться в формате подписки, стоимость которой составляет 50 000 рублей в год. Ожидается продажа 80 подписок в год.

Сроки и этапы реализации проекта: планируется, что проект будет реализован в течение месяца. Этапы включают разработку базы данных, приобретение и настройку необходимого оборудования, проведение рекламной кампании и начало продаж подписок.

Сумма инвестиций в проект и структура финансирования: начальные инвестиции составят 970 116 рублей, включая затраты на оборудование, первый месяц эксплуатации и годовую рекламу. В качестве источника финансирования будет использован заемный капитал под 9% годовых.

Необходимые ресурсы и источники их привлечения: необходимо приобрести компьютерное оборудование, арендовать помещение, нанять и оплатить труд специалистов, обеспечить доступ в Интернет и потребление электроэнергии.

Основные результаты реализации проекта: ожидается, что годовая прибыль составит 4 000 000 рублей.

4.2. Описание разработанной базы данных

Наименование продукции: база данных контрольно-измерительных приборов судовых систем.

Назначение продукта: база данных создана для облегчения процесса выбора контрольно-измерительных приборов (КИП) проектировщиками для разрабатываемых ими судовых систем. Она удовлетворяет потребность в быстром и точном подборе КИП, обеспечивая эффективность и надежность проектирования.

Основные характеристики продукта: база данных содержит детальную информацию о различных КИП, включая их название, технические характеристики и изображение. Она находится на стадии тестирования.

Потребительские свойства продукции: база данных предлагает простоту использования, точность и быстроту подбора КИП, что делает ее уникальной и инновационной.

Основные конкурентные преимущества продукции: база данных обладает более высокой производительностью по сравнению с продукцией ближайших конкурентов, что делает ее более привлекательной для потребителей.

Основные потребители и направления использования продукции: основными потребителями продукции являются предприятия, работники которых занимаются проектированием судовых систем. База данных находится на стадии подготовки к рыночной реализации.

Ассортимент продукции: база данных представляет собой единственный продукт, выпускаемый в цифровом формате. Она включает в себя различные типы контрольно-измерительных приборов судовых систем, каждый из которых имеет свои характеристики.

Юридическая защищенность продукции: вопрос юридической защищенности базы данных контрольно-измерительных приборов судовых систем находится на стадии рассмотрения. Это означает, что активно изучаются

возможности и требования для обеспечения полной юридической защиты продукции.

Дополнительные сервисные услуги: в дополнение к основной функциональности, база данных контрольно-измерительных приборов судовых систем предлагает услуги технической поддержки. Эта поддержка доступна для всех пользователей и способна помочь в случае возникновения любых проблем или вопросов, связанных с использованием базы данных. Это обеспечивает непрерывность работы и удовлетворенность пользователей, облегчая процесс выбора контрольно-измерительных приборов.

### 4.3. Анализ рынка сбыта продукции

Потребители продукции: основной массойпользователей базы данных контрольно-измерительных приборов судовых систем являются судостроительные компании, проектировщики судовых систем, а также предприятия, занимающиеся обслуживанием и ремонтом судовых систем.

Основные сегменты рынка: рынок можно разделить на несколько основных сегментов, включая судостроение (коммерческое, военное, специальное назначение), а также сферу обслуживания и ремонта судовых систем.

Товарные особенности целевых сегментов и их ассортиментное наполнение: база данных предлагает уникальные характеристики для каждого сегмента. Для судостроительных компаний и проектировщиков судовых систем база данных предоставляет удобный и быстрый доступ к информации о контрольно-измерительных приборах, что может упростить процесс выбора подходящих приборов для конкретных проектов.

Спрос и потенциал рынка: спрос на базу данных контрольноизмерительных приборов судовых систем может быть высоким, учитывая важность этих приборов в судовых системах и необходимость в удобном инструменте для их выбора.

# 4.4. Анализ конкурентов

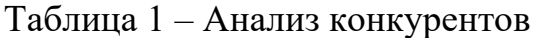

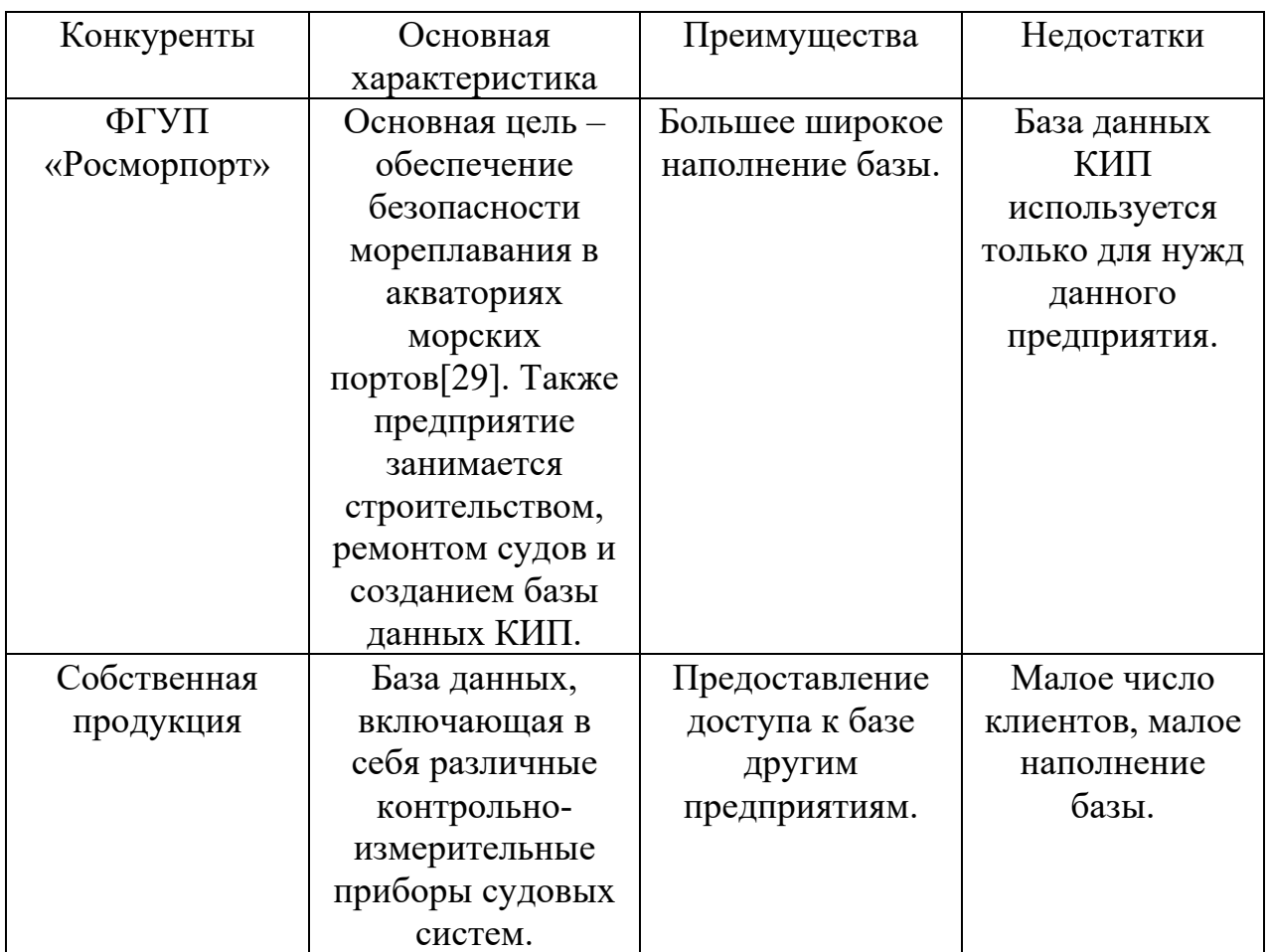

# 4.5. План маркетинга

## 4.5.1. План продаж

Таблица 2 – План продаж

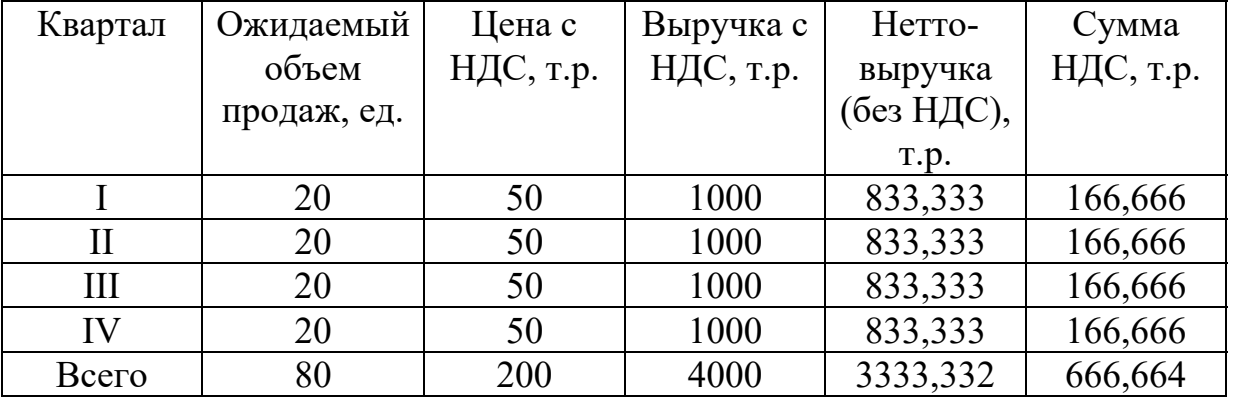

| Показатели    |          | Всего |       |       |       |
|---------------|----------|-------|-------|-------|-------|
|               |          | Н     | Ш     | IV    |       |
| Остаток       | $\theta$ | 4000  | 8000  | 12000 | 24000 |
| денежных      |          |       |       |       |       |
| средств на    |          |       |       |       |       |
| начало        |          |       |       |       |       |
| периода, т.р. |          |       |       |       |       |
| Продажи за    | 20       | 20    | 20    | 20    | 20    |
| квартал       |          |       |       |       |       |
| Всего         | 4000     | 8000  | 12000 | 16000 | 40000 |
| поступлений   |          |       |       |       |       |
| ден. ср-в,    |          |       |       |       |       |
| T.p.          |          |       |       |       |       |

Таблица 3 – График ожидаемых денежных поступлений

#### 4.5.2. Стратегия маркетинга

Товарная политика: база данных КИП представляет собой продукт, предоставляющий актуальную информацию о контрольно-измерительных приборах судовых систем. База данных разработана так, чтобы быть удобной и интуитивно понятной для пользователей. Предоставляется помощьклиентам в использовании базы данных.

Ценообразование: цена подписки (т.е. доступа к базе) на год составляет 50 000 рублей с НДС. Цена была определена на основе анализа рынка и оценки стоимости предоставляемой информации. Предусмотрены скидки для долгосрочных клиентов. Ценовая политика будет регулярно пересматриваться с учетом изменений на рынке и реакции клиентов.

Сбытовая политика: продажа подписок будет осуществляться напрямую через веб-сайт. Доступ к продукту будет предоставляться после оплаты. Также планируется проведение регулярных акций и предложение скидок для привлечения новых клиентов.

Реклама и продвижение: для продвижения продукции будет использоваться комплексная рекламная кампания, включающая в себя участие в выставках и конференциях, публикация в различных специализированных

печатных и интернет-изданиях. Бюджет на рекламную кампанию составит примерно 384 000 рублей в год

4.6. План производства

Основные технологические операции производственного процесса:

- анализ требований к базе данных и определение её структуры;
- выбор подходящей системы управления базами данных (СУБД);
- создание и настройка базы данных с использованием выбранной СУБД;
- разработка интерфейса для взаимодействия с базой данных;
- заполнение базы данных информацией о контрольно-измерительных приборах;
- тестирование и оптимизация базы данных;
- поддержка и обновление базы данных;

Самостоятельные операции и субконтракт:все технологические операции можно выполнить самостоятельно, но при необходимости можно передать на субконтракт создание интерфейса и/или обслуживание базы данных.

Необходимое производственное оборудование:

- 5 компьютеров;
- $\bullet$  1 сервер;
- жесткие диски для хранения данных.

Первоначальные инвестиции:

- покупка оборудования:
	- o 5 компьютеров (20 000 \* 5 = 200000 рублей)[30];
	- o сервер Intel Xeon 2x3,06 GHz 128 GB DDR3 (2U) (95000 рублей)[31];
	- o жесткий диск (6799 рублей) [32];
- аренда помещения: 18 000 рублей [33];
- зарплата персоналу: 250000 рублей.

Итого: 569 799 рублей.

Производственная программа и план продаж. Производственная программа включает в себя следующие этапы, которые должны пройти в течение одного месяца:

- 1. Разработка базы данных и создание интерфейса. Этот этап включает в себя создание и настройку базы данных, разработку интерфейса для работы с базой данных, включая функционал для поиска, добавления и редактирования данных.
- 2. Заполнение базы данных информацией о контрольно-измерительных приборах. Это включает в себя сбор данных, их валидацию и загрузку в базу данных.
- 3. Тестирование и оптимизация базы данных. Это включает в себя проверку работоспособности базы данных, тестирование её производительности и исправление возможных ошибок.
- 4. Запуск базы данных и начало продаж. План продаж:
- 1-й квартал: разработка и наполнение базы данных, её запуск, выведение на рынок и начало продаж. Цель – продать 20 подписок
- 2-й квартал и далее: продать 20 подписок.

Закупка сырья: в данном случае сырьем являются данные о контрольноизмерительных приборах. Эти данные будут предоставлять производители приборов или они будут собираться из открытых источников.

Потребность в производственных ресурсах и оценка производственных затрат: операционные затраты включают аренду помещения (18 000руб/мес), зарплату персоналу (250000 руб/мес), доступ в интернет (2000 руб/мес), обслуживание оборудования (10000 руб/мес), электроэнергию (4317 руб/мес). Итого: 284 317 руб/мес.

Операционные конкурентные преимущества: операционные преимущества включают в себя уникальность данных в базе данных, удобство интерфейса, быстрый и эффективный поиск по базе данных, надежность и безопасность данных.

4.7. Организационный план

Структура управления проектом: проект будет управляться командой, состоящей из пяти специалистов. команда будет включать в себя следующие роли:

- Руководитель проекта: отвечает за общую координацию проекта, контроль выполнения задач, связи с клиентами и контрагентами.
- Разработчик базы данных: отвечает за проектирование структуры базы данных и её оптимизацию.
- Специалист по сбору данных: отвечает за сбор информации о контрольно-измерительных приборах для базы данных.
- Разработчик ПО: отвечает за создание интерфейса для работы с базой данных и её техническую поддержку.
- Специалист по продажам и маркетингу: отвечает за продвижение и продажу доступов (подписок) на базу данных.

Кадровая политика: все специалисты подбираются на основе их квалификации, профессионального опыта и специализации. Перед началом работы все сотрудники проходят обучение, связанное со спецификой проекта. Производится оценка их навыков и знаний, а также оценивается их способность работать в команде. Система оплаты труда основана на окладе в размере 50 000 рублей в месяц для каждого специалиста.

Календарный план реализации проекта: предполагается, что проект будет реализован в течение 1 месяца. Этапы проекта и их сроки отражены в производственной программе, представленной в предыдущем разделе.

Ресурсная оценка: для реализации проекта необходимы следующие ресурсы: компьютерное оборудование, доступ в интернет, аренда помещения,оплата труда специалистов, затраты на электроэнергию и обслуживание оборудования. Стоимость этих ресурсов составляет:

Пять компьютеров: 200000 рублей.

- Сервер IntelXeon 2x3,06 GHz 128 GBDDR3 (2U): 95000 рублей.
- Обслуживание оборудования в месяц: 10000 рублей.
- Жесткий диск: 6799 рублей.
- Доступ в Интернет: 2000 рублей в месяц.
- Зарплата пяти специалистов: 250000 рублей в месяц.
- Электроэнергия: 4317 рублей в месяц.
- Аренда помещения: 18 000 рублей в месяц.
- 4.8. Финансовый план

План прибылей и убытков:

Необходимые ресурсы и затраты:

- Пять компьютеров 200000 рублей.
- Сервер Intel Xeon 2x3,06 GHz 128 GB DDR3  $(2U) 95000$  рублей.
- Обслуживание оборудования в месяц 10000 рублей.
- Жесткий диск 6799 рублей.
- Доступ в Интернет 2000 руб в месяц.
- $\bullet$  Персонал 250000 на зарплату в месяц.
- Электроэнергия 4 317 руб. в месяц.
- Аренда помещения 18000 рублей в месяц.

Доходы: продажа 80 годовых подписок по 50 000 рублей за каждую составит 4 000 000 рублей в год.

Расходы: ежемесячные затраты на зарплату персонала, аренду помещения, обслуживание оборудования, расходы на интернет и электроэнергию составят 284 317 рублей.

Финансовый результат: начиная со2-го месяца, проект будет приносить прибыль.

План движения денежных средств:

Начальные инвестиции: затраты на покупку оборудования, рекламы, аренду помещения и пр. и составят 970 116 рублей. Далее ежемесячные расходы составят: 284 317 рублей.

Доходы: 1 000 000 рублей в квартал, начиная со второго месяца. С учетом начального инвестиционного взноса в оборудование и ежемесячных расходов, начиная с 7-го месяца, проект планируется быть прибыльным.

Прогнозный баланс:

Активы: оборудование стоимостью 306799 рублей.

Пассивы: зарплата персонала – 250000 рублей в месяц, прочие расходы - 34117 рублей в месяц (не учитывая годовую оплату за рекламу)

По мере поступления доходов, активы предполагается увеличивать, в то время как пассивы ожидаются на постоянном уровне, за исключением случаев, когда потребуются дополнительные инвестиции в оборудование или иные ресурсы.

4.9. Инвестиционный план и стратегия финансирования

Инвестиционный план. Потребность в начальных инвестициях определяется следующим образом:

- Внеоборотные активы: это затраты на приобретение основных средств, необходимых для организации производства. Сюда входят затраты на компьютерное оборудование и сервер:
	- o Пять компьютеров: 200 000 рублей.
	- o Сервер Intel Xeon 2x3,06 GHz 128 GB DDR3 (2U): 95 000 рублей.
	- o Жесткий диск: 6 799 рублей.

Общая сумма: 301 799 рублей.

- Оборотные активы: это дополнительные оборотные средства, необходимые в связи с началом производства нового продукта. Сюда входят ежемесячные операционные затраты:
	- o Обслуживание оборудования: 10000 рублей в месяц.
	- o Доступ в Интернет: 2000 рублей в месяц.
- o Зарплаты персонала: 250000 рублей в месяц.
- o Электроэнергия: 4317 рублей в месяц.
- o Аренда помещения: 18000 рублей в месяц.
- o Реклама: 384 000 рублей в год.

Ежемесячные расходы, начиная со второго: 284317 рублей, а ежегодные  $3411804 + 384000 = 3795804$  рубля. В первый месяц расходы составят: 301 799 + 668 317 = 970 116 рублей (учитывая затраты на рекламу на год).

 Стратегия финансирования. В качестве источника финансирования будет использован заемный капитал для покрытия начальных капитальных вложений. Величина заемных средств: 970 116 рублей

Срок кредитования: 1 год

### Процентная ставка: 9% годовых

Ожидается, что годовая прибыль до учета процентов по кредиту составит 204 196 рублей (4000 000 рублей годовой доход – 3 411 804 рублей годовые операционные затраты – 384 000 рублей реклама). Это позволит покрыть проценты по кредиту в размере 87 310 рублей (970 116 \* 9%) и оставит прибыль после учета процентов по кредиту в размере 116 886 рублей. Планируется, что будет продаваться по 20 подписок в квартал, поэтому достаточно будет взять кредит только на начальные инвестиции, и получится покрыть его за год за счет дохода от продаж подписок. Заемные средства для покрытия операционных затрат не понадобятся.

4.10. Анализ и оценка рисков.

При разработке и внедрении проекта создания базы данных необходимо учесть различные риски, которые могут повлиять на успешность и эффективность этого проекта. В данном случае риски могут быть следующими:

 Производственный риск: создание и управление базой данных требует значительного технического знания и опыта. Такие риски включают неспособность правильно разработать или обслуживать базу данных, ошибки при проектировании базы данных, отказ в работе оборудования и

другие технические проблемы. Вероятность производственного риска может быть уменьшена путем обучения персонала, закупки надежного оборудования, обеспечения адекватного технического обслуживания и мониторинга производственного процесса.

- Коммерческий риск: потеря клиентов, рост цен на ресурсы, с которые используются для проекта, и другие неблагоприятные экономические изменения могут сказать на его коммерческом успехе. Отсутствие платежной дисциплины у клиентов также может стать причиной финансовых потерь. Подобные риски могут быть уменьшены путем гибкой ценовой политики, диверсификации клиентской базы и регулярного анализа рыночных тенденций.
- Рыночный риск: спрос на подписки на базы данных может колебаться в зависимости от общей экономической обстановки, цены, конкуренции и других факторов. Неопределенность поведения конкурентов также является риском. Оценка и прогнозирование рыночных тенденций, конкурентный анализ и создание уникального предложения могут помочь снизить этот риск.
- Финансовый (кредитный) риск: т.к. имеют место быть заемные средства для начальных капиталовложений, поэтому есть риск, что процентные ставки могут измениться или что не получится выплатить долг в установленные сроки. Этот риск можно управлять через аккуратное финансовое планирование, управление денежными потоками и стратегическое использование кредитования.
- Научно-технический риск: существуют риски, связанные с неопределенностью в достижении результатов при использовании новых технологий или методов. Также возможны трудности с получением не обходимых лицензий, патентов или сертификатов. По мере технологического развития существует риск устаревания продукта. Методы снижения этого риска включают обучение и развитие персонала,

мониторинг и внедрение новых технологий и соответствие законодательству относительно лицензирования и патентов.

Таким образом, проект создания базы данных контрольно-измерительных приборов судовых систем направлен на упрощение процесса подбора приборов проектировщиками для систем. Проект предполагает разработку базы данных и предоставление доступа к ней в формате подписки, с начальными инвестициями 970 116 рублей и ожидаемой годовой прибылью 4 000 000 рублей. Производственная программа включает разработку и оптимизацию базы данных, а также запуск и начало продаж.

### ЗАКЛЮЧЕНИЕ

В ходе выполнения выпускной квалификационной работы было проведено комплексное исследование, направленное на улучшение процессов проектирования и эксплуатации судовых систем.

Были изучены современные методы проектирования объектов морской техники, включая общие принципы и методы проектирования технических систем, автоматизацию процессов проектирования и формирование баз данных для проектирования. Это позволило глубже понять процессы, стоящие за созданием и функционированием судовых систем, и выявить области для улучшения и автоматизации.

Были рассмотрены контрольно-измерительные приборы судовых систем. Их назначение, классификация, изучение классификации измеряемых параметров на судовых системах, а также основные элементы контрольноизмерительных приборов судовых систем были подробно описаны и проанализированы. Это дало возможность более глубоко понять специфику и важность этих приборов в контексте судовых систем.

Была разработана база данных контрольно-измерительных приборов судовых систем. Общие принципы формирования баз данных были обоснованы, структура разработанной базы данных была описана, и были предложены рекомендации по ее использованию. Это является ключевым результатом работы и важным шагом в направлении автоматизации процессов проектирования судовых систем.

Также было проведено технико-экономическое обоснование создания базы данных контрольно-измерительных приборов судовых систем. Результаты показали, что создание такой базы данных является экономически целесообразным и может привести к снижению затрат на проектирование и эксплуатацию судовых систем.

Таким образом в ходе выполнения выпускной квалификационной работы были достигнуты все поставленные цели и задачи.

В целом, результаты работы подтверждают актуальность и практическую значимость выбранной темы. Создание базы данных контрольноизмерительных приборов судовых систем способствует автоматизации процессов проектирования и улучшению качества судовых систем. Это, в свою очередь, может привести к повышению безопасности и эффективности морского транспорта.

### СПИСОК ИСПОЛЬЗОВАННЫХ ИСТОЧНИКОВ

- 1. Проектирование технических систем. Учебное пособие. Е.И.Юревич. СПбГТУ. СПб. 2001.
- 2. Аналитические методы проектирования. Учебное пособие. Томск: Томский государственный университет систем управления и радиоэлектроники (ТУСУР), 2018.– 73 с.
- 3. Проектирование и оптимизация конструкций машин и оборудования учебник для вузов / С.А. Иванов, А. В. Нефедов, Н. А. Чиченев, – Новотроицк: НФ НИТУ «МИСиС», 2014. – 200с.- ISBN 978-5-903472-14- 7
- 4. Введение в инженерную специальность: учебное пособие / Д.В. Малыгин; Балт. гос. техн. ун-т. – СПб., 2013. – 104 с.
- 5. Студенческие реферативные статьи и материалы. Методы проектирования[Электронный ресурс].Режим доступа: https://studref.com/317669/tovarovedenie/metody\_proektirovaniya(дата обращения: 30.04.23).
- 6. Инфопедия. Проектирование технических устройств и систем [Электронный ресурс].Режим доступа: https://infopedia.su/8x9944.html (дата обращения: 01.05.23).
- 7. Системы автоматизированного проектирования: учеб. пособие / А.А. Липин; Иван. гос. хим.-технол. ун-т. – Иваново, 2018. – 108 с.
- 8. ГОСТ 23501.108-85 Системы автоматизированного проектирования. Классификация и обозначение. Введ. 01.01.1986. М.: Государственный комитет СССР по стандартам, 1985.
- 9. Основы автоматизированного проектирования: учеб. пособие / К.К. Шестопалов, А.Н. Новиков. – 2 изд., испр. – М.: МАДИ, 2017. – 96 с.
- 10.Oracle СНГ. База данных [Электронный ресурс] Режим доступа: https://www.oracle.com/cis/database/what-is-database/ (дата обращения: 01.05.23).
- 11.Судовые системы: учебник. СПб.: Изд-во ГМА им. адм. С.О. Макарова,2010. 420 с
- 12.Поиск лекций.Общие требования к судовым системам[Электронный ресурс].Режим доступа: https://poisk-ru.ru/s32489t11.html (дата обращения: 03.05.23).
- 13.Файловый архив студентов. Общесудовые системы [Электронный ресурс].Режим доступа: https://studfile.net/preview/6861953/page:2/ (дата обращения: 03.05.23).
- 14.Студопедия. Контрольно-измерительные приборы[Электронный ресурс]. Режим доступа: https://studopedia.ru/26\_35462\_kontrolno-izmeritelniepribori.html (дата обращения: 05.05.23).
- 15.Миклос А.Г., Кондрашова Н.Г. Автоматика и КИП судовых энергетических и холодильных установок. - Ленинград: Судостроение, 1973. - 212 с
- 16.Репетитор онлайн. Манометр [Электронный ресурс].Режим доступа: https://wika.tutoronline.ru/fizika/class/7/manometr(дата обращения: 06.05.23).
- 17.Образовательный портал. Принцип действия вакуумметра [Электронный ресурс].Режим доступа: https://obrazovanie-gid.ru/dokumentaciya/principdejstviya-vakuummetra-kratko.html (дата обращения: 06.05.23).
- 18.АкваТрубоПласт. Мановакууметр[Электронный ресурс] Режим доступа: https://www.akvatruboplast.ru/manovakuummetr-funkcii-naznachenie-oblastprimeneniya.html (дата обращения: 06.05.23).
- 19.Энциклопедия по машиностроению XXL. Устройство для измерения крутящего момента [Электронный ресурс].Режим доступа: https://mashxxl.info/info/287122/ (дата обращения: 06.05.23).
- 20.Сизых В.А. Судовая автоматика и аппаратура контроля / Сизых В.А. 2-е изд., перераб. и доп. – Москва Транспорт, 1986 – 280с.
- 21.Сайт о программировании. Реляционные базы данных [Электронный ресурс].Режим доступа: https://metanit.com/sql/tutorial/1.1.php (дата обращения: 25.05.23).
- 22.ITбаза знаний. Что такое нормализация базы данных [Электронный ресурс].Режим доступа: https://wiki.merionet.ru/servernyeresheniya/107/chto-takoe-normalizaciya-bazy-dannyh/ (дата обращения: 25.05.23).
- 23.Файловый архив студентов. Атрибуты базы данных [Электронный ресурс].Режим доступа: https://studfile.net/preview/4228777/page:2/ (дата обращения: 25.05.23).
- 24.Лаборатория Касперского. Что такое шифрование[Электронный ресурс].Режим доступа: https://www.kaspersky.ru/resourcecenter/definitions/encryption (дата обращения: 25.05.23).
- 25.НОУ ИНТУИТ. Создание физической модели данных [Электронный ресурс].Режим доступа: https://intuit.ru/studies/courses/599/455/lecture/10182 (дата обращения: 25.05.23).
- 26.ArenadataDocs. Шардирование[Электронный ресурс].Режим доступа: https://docs.arenadata.io/ru/ADQM/current/concept/architecture/sharding.html (дата обращения: 25.05.23).
- 27.Регистрация доменов. Что такое Debian [Электронный ресурс].Режим доступа: https://help.reg.ru/support/servery-vps/oblachnyyeservery/ustanovka-programmnogo-obespecheniya/chto-takoye-debian (дата обращения: 02.06.23).
- 28.Tarantool. Overview [Электронный ресурс].Режим доступа: https://www.tarantool.io/ru/doc/latest/overview/ (дата обращения: 02.06.23).
- 29.Работа в Санкт-Петербурге. Вакансии компании «ФГУП «Росморпорт» [Электронный ресурс].Режим доступа: https://spb.hh.ru/employer/101861 (дата обращения: 01.06.23).
- 30.Яндекс.Маркет.Компьютер для дома и офиса Home and office-9750 ( Intel Pentium G840 / 8 / HDD 2000 / Интегрирована: HD Graphics / 500W )[Электронный ресурс].Режим доступа: https://market.yandex.ru/product- kompiuter-dlia-doma-i-ofisa-home-and-office-9750-intel-pentium-g840-8-hdd-2000-integrirovana-hd-graphics-500w/1782954521 (дата обращения: 01.06.23).
- 31.Яндекс.Маркет. Сервер Intel Xeon 2x3,06 GHz 128 GB DDR3 (2U) 750 W 12 ядер/24 потока[Электронный ресурс].Режим доступа: https://market.yandex.ru/product--server-intel-xeon-2x3-06-ghz-128-gb-ddr3- 2u-750-w-12-iader-24-potoka/1701187819 (дата обращения: 01.06.23).
- 32.Яндекс.Маркет.Жесткий диск Seagate Constellation 1 ТБ ST1000NC00[Электронный ресурс]. Режим доступа: https://market.yandex.ru/product--zhestkii-disk-seagate-constellation-1-tbst1000nc001/1779564112(дата обращения: 01.06.23).
- 33.Avito. Офис / Кабинет / Свободного назначения, 22 м² [Электронный ресурс].Режим доступа: https://www.avito.ru/sanktpeterburg/kommercheskaya\_nedvizhimost/ofis\_kabinet\_svobodnogo\_naznache niya\_22\_m\_3087739339 (дата обращения: 01.06.23).

### ПРИЛОЖЕНИЕ А

### Файл, создающий базу данных

```
local box = require('box')local console = require('console') 
box.cfg{listen = 3301}
t = box.schema.space.create('temp')t:format({ 
       {\{name = 'nazv', type = 'string'\}},{\{name = 'proizv', type = 'string'}\},{\{name = 'model', type = 'string'}\},{\text{name} = \text{'strana', type = 'string'}},
       {\text{name}} = \text{'min'}, \text{type} = \text{'integer'}{\text{name}} = {\text{max}}', type = 'integer'},{\{name = 'rezba', type = 'string'\}},{\{name = 'classprotect', type = 'string'\}},{\{name = 'photo', type = 'string'\}} }) 
t:create_index('nazvindex', {
      type = 'TREE',parts = {\text{Ynazv'}} }) 
t:create_index('proizvindex', { 
      type = 'TREE',unique = false,
      parts = \{ 'proizv' \} }) 
t:create_index('modelindex', {
      type = 'TREE',parts = \{ 'model' \}
```

```
 }) 
t:create_index('stranaindex', {
      type = 'TREE',unique = false,
      parts = \{ 'strana' \} }) 
t:create_index('minindex', {
      type = 'TREE',unique = false,
      parts = \{\text{'min'}\} }) 
t:create_index('maxindex', {
      type = 'TREE',unique = false,
      parts = \{ 'max' \} }) 
t:create_index('rezbaindex', {
      type = 'TREE',unique = false,
      parts = \{ 'rezba' \} }) 
t:create_index('classprotectindex', {
      type = 'TREE',unique = false,
      parts = {'classprotect'} })
```
t:insert{'Датчиктемпературымасла/воды Wema SHP-2E 50-150°C сизолированнымвыходом', 'Wema', 'SHP-2E', 'Норвегия', 50, 150, 'M14 x 1,5', '', 'img/SHP-2E.jpg'}
t:insert{'Датчиктемпературымасла/воды Wema STP-2E 25-100°C резьба M14 сизолированнымвыходом', 'Wema', 'STP-2E', 'Норвегия', 25, 100, 'M14', '', 'img/STP-2E.jpg'}

t:insert{'Датчиктемпературымасла/воды Wema STP-1B 25-100°C резьба 3/8" сзаземлённымвыходом', 'Wema', 'STP-1B', 'Норвегия', 25, 120, '3/8" 18 NPTF', 'IP67', 'img/STP-1B.jpg'}

t:insert{'Датчиктемпературымасла/воды Wema STP-2C 25-100°C резьба M18x1,5 сизолированнымвыходом', 'Wema', 'STP-2C', 'Норвегия', 25, 100, 'M18 x 1,5', '', 'img/STP-2C.jpg'}

t:insert{'Датчиктемпературымасла/воды Wema STP-1D 25-100°C резьба 5/8" сзаземлённымвыходом','Wema', 'STP-1D', 'Норвегия', 25, 120, '5/8" 18 UNF', 'IP67', 'img/STP-1D.jpg'}

# **ПРИЛОЖЕНИЕБ**

# Функция заполнения таблицы

```
functionshowTable(tableId, space) {
  // скрытьвсетаблицыифильтры
var tables = document.getElementsByClassName('table-container');
for(var i = 0; i<tables.length; i++) {
     tables[i].style.display = 'none';\mathcal{E}// скрытьсписоккнопок
document.getElementById('item-list').style.display = 'none';// показатькнопку "Назад"
document.getElementById('backButton').style.display = 'block';
  // запросданных сервера
$.get('get data.php', { space: space }, function(data) {
     // заполнитьтаблицуданными
     var table = document.getElementById(tableId);
     for (var i = 0; i<data.length; i++) {
       var row = table.getElementsByClassName('data-table')[0].insertRow(-1);
       for (var j = 0; j < data[i].length; j++) {
\text{varcell} = \text{row.insertCell}(-1);// Если мы в последней колонке (колонке с изображениями)
if (i === data[i].length - 1) {
             // Вставитьссылкувместопростоготекста
cell.innerHTML = '\leq a href="#" onclick="openImageModal(\" + data[i][i] + '\'); return
false;">Посмотреть</a>';
          } else \{cell.innerHTML = data[i][i];₹
       \mathcal{E}\mathcal{E}// показатьтаблицуифильтры
table. style. display = 'block':table.getElementsByClassName('filters')[0].style.display = 'block';table.getElements BvClassName('data-table')[0].style.display = 'block';\}, 'json');
\mathcal{S}_{\mathcal{S}}
```
## МИНИСТЕРСТВОНАУКИ И ВЫСШЕГО

ОБРАЗОВАНИЯРОССИЙСКОЙФЕДЕРАЦИИфедеральное государственное бюджетное

### образовательное учреждение

высшего образования

## «РОССИЙСКИЙ ГОСУДАРСТВЕННЫЙ ГИДРОМЕТЕОРОЛОГИЧЕСКИЙ УНИВЕРСИТЕТ»

Кафедра Информационных технологий и систем безопасности

#### **Отзыв на выпускную квалификационную работу**

Вид работы \_бакалаврская**\_\_\_\_\_\_\_\_\_\_\_\_\_\_\_\_\_\_\_\_\_\_\_\_\_\_\_\_\_\_\_\_\_\_\_\_\_\_\_\_\_\_\_\_\_\_\_\_\_\_\_\_\_\_\_\_**

Тема Создание базы данных контрольно-измерительных приборов судовых систем

Студент **\_\_\_\_\_**Ранцев Артем Андреевич**\_\_\_\_\_\_\_\_\_\_\_\_\_\_\_\_\_\_\_\_\_\_\_\_\_\_\_\_\_\_\_\_\_\_\_\_\_\_** 

(Ф. И. О. полностью)

четвертый курс, группа КВ-Б19-2**\_\_\_\_\_\_\_\_\_\_\_\_\_\_\_\_\_\_\_\_\_\_\_\_\_\_\_\_\_\_\_\_\_\_\_\_\_** 

(курс, № учебной группы)

Научный руководитель д.т.н., доцент

(ученая степень, ученое звание)

Профессор Жуков Владимир Анатольевич**\_\_\_\_** 

(должность, фамилия, имя, отчество)

Выпускная квалификационная работа выполнена А.А. Ранцевым в полном соответствии с заданием и содержит все требуемые разделы.

Тема работы раскрыта полностью с достаточной глубиной проработки.

ВКР выполнялась А.А. Ранцевым самостоятельно, при этом он проявлял заинтересованность и инициативность. Ранцев А.А. продемонстрировал умение работать с технической литературой, собирать и анализировать информацию, принимать аргументированные решения. Уровень компетенции, продемонстрированный Ранцевым А. А., подтверждает его способность успешно работать в области создания информационных систем.

Несомненным достоинством ВКР является ее актуальность, обусловленная модернизацией процесса проектирования судовых систем за счет автоматизации выбора контрольно-измерительных приборов. Особую практическую ценность представляет созданная А.А. Ранцевым база данных о контрольно-измерительных приборах.

Незначительным недостатком работы является излишне подробное описание устаревших приборов и датчиков.

ВКР, выполненная Ранцевым А.А., свидетельствуето высоком уровне теоретической и практической подготовки автора.

ВКР заслуживает отличной оценки и может быть допущена к защите.

Текст,представленнойвыпускнойквалификационнойработы,несодержитсведений ,составляющих государственнуютайну, можетбытьопубликованвЭБСвполномобъеме.

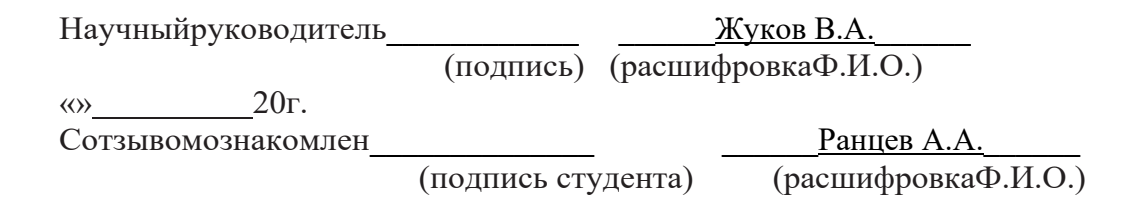

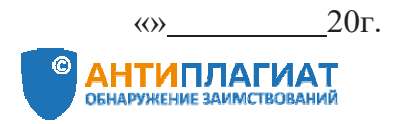

## **СПРАВКА**

Российский государственный гидрометеорологический университет

о результатах проверки текстового документа на наличие заимствований

#### ПРОВЕРКА ВЫПОЛНЕНА В СИСТЕМЕ АНТИПЛАГИАТ ВУЗ

Автор работы: Ранцев Артем Андреевич Самоцитирование<br>рассчитано для: Ранцев Артем Андреевич Название работы: ДИПЛОМ\_Ранцев\_антиплагиат Тип работы: Выпускная квалификационная работа Подразделение: СОВПАДЕНИЯ 26.94% ОРИГИНАЛЬНОСТЬ **РЕЗУЛЬТАТЫ** 73.06% **ЦИТИРОВАНИЯ**  $0%$ САМОЦИТИРОВАНИЯ  $0%$ 73.06% ДАТА ПОСЛЕДНЕЙ ПРОВЕРКИ: 09.06.2023 26.94% Структура Проверенные разделы: основная часть с.1-95 документа: Модули поиска: ИПС Адилет; Библиография; Сводная коллекция ЭБС; Интернет Плюс\*; Сводная коллекция РГБ; Цитирование; Переводные заимствования (RuEn); Переводные заимствования по eLIBRARY.RU

(EnRu); Переводные заимствования по Интернету (EnRu); eLIBRARY.RU; СПС ГАРАНТ: аналитика; СПС ГАРАНТ: нормативно-правовая документация; Медицина; Диссертации НББ; Коллекция НБУ; Перефразирования по eLIBRARY.RU; Перефразирования по СПС ГАРАНТ: аналитика; Перефразирования по Интернету: Перефразирования по Интернету (EN); Патенты СССР, РФ, СНГ; СМИ России и СНГ; Модуль поиска "РГГМУ"; Шаблонные фразы; Кольцо вузов; Издательство Wiley: Переводные заимствования

Работу проверил: Жуков Владимир Анатольевич

ФИО проверяющего

Дата подписи:

Подпись проверяющего

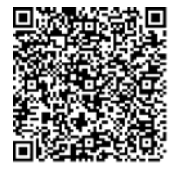

Чтобы убедиться

в подлинности справки, используйте QR-код, который содержит ссылку на отчет.

Ответ на вопрос, является яи обнаруженное заимствование корректным, система оставляет на усмотрение проверяющего. Предоставленная информация не подлежит использованию в коммерческих целях.